## (三)建设工程消防审批 网上申报流程 (制造业企业专场)

广州市住建局建设工程消防管理处 2024年5月

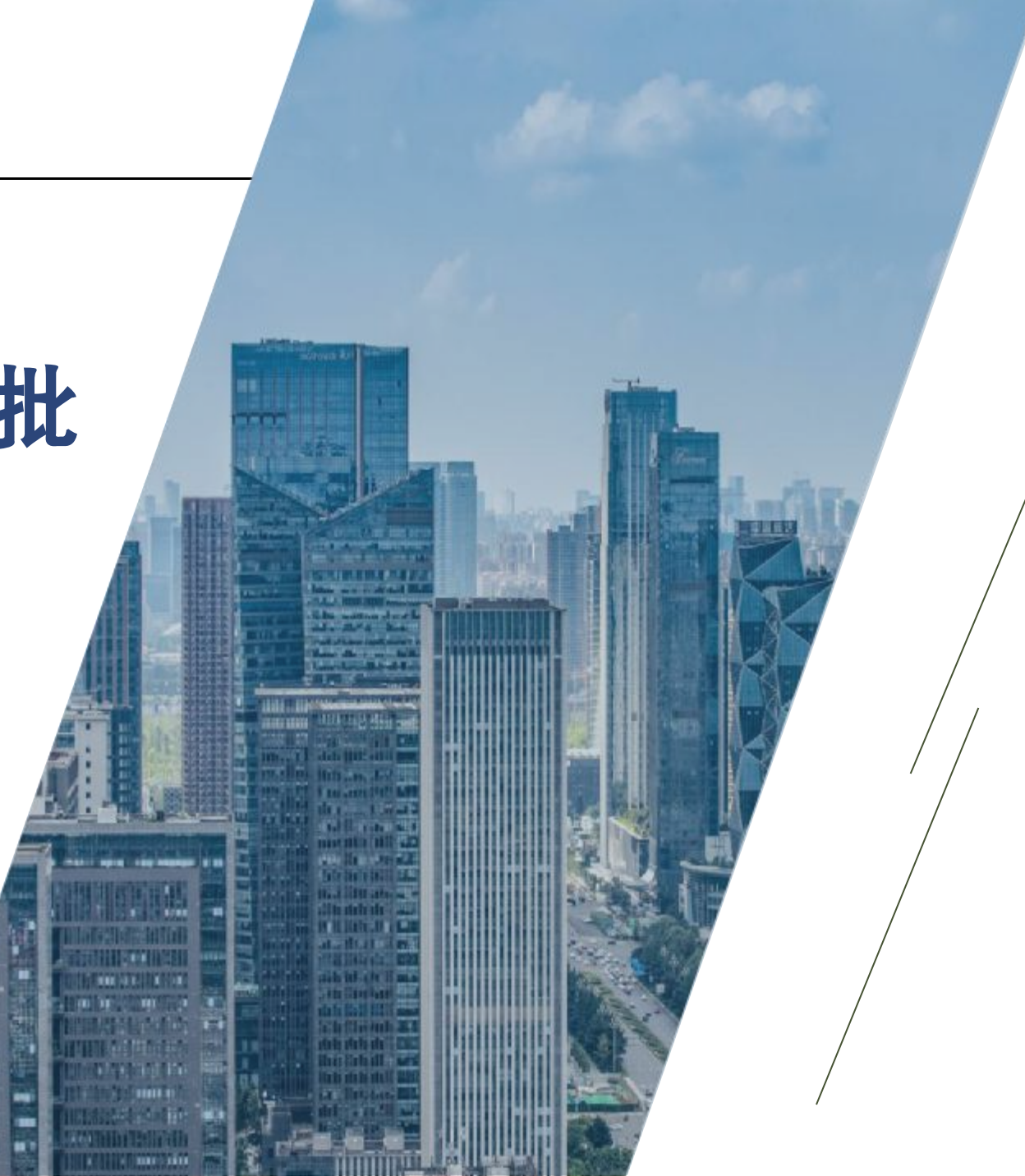

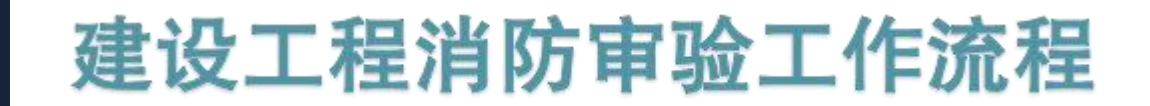

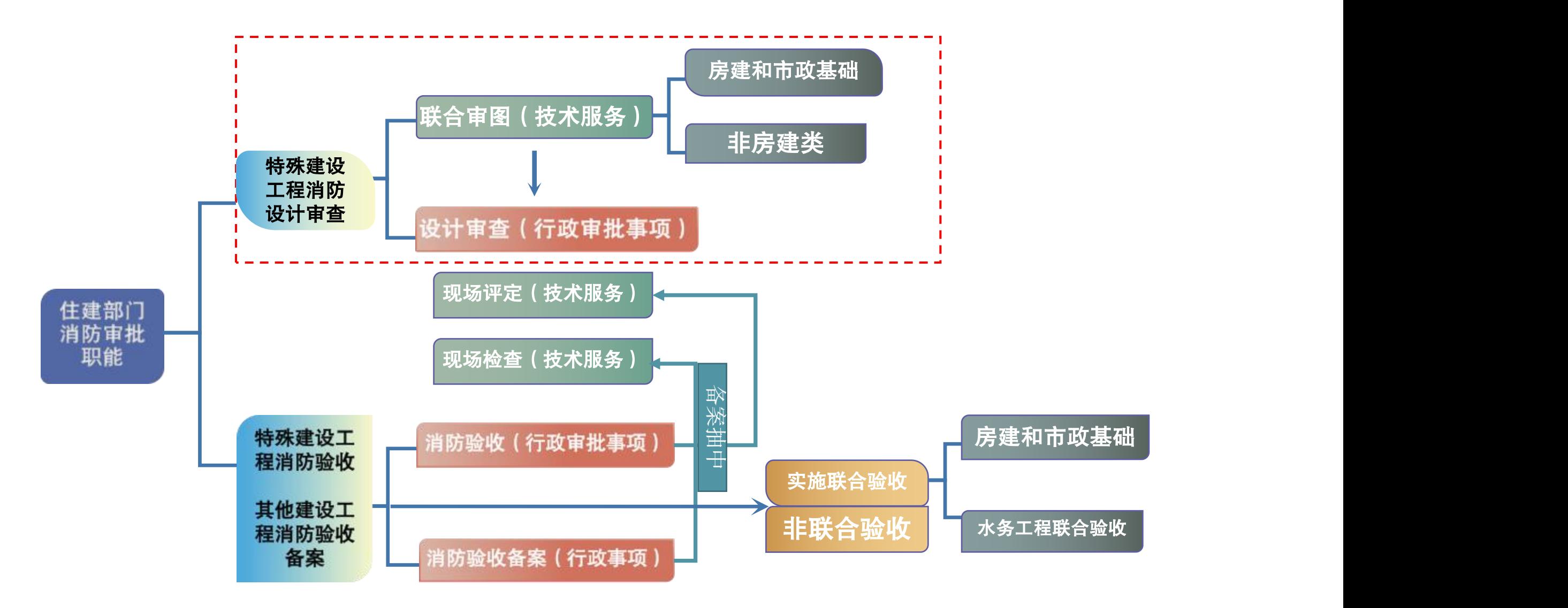

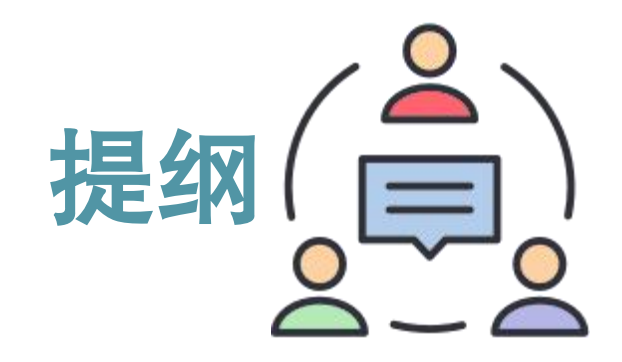

二**.**消防设计审查申报

三**.**电子竣工图编制操 作 五**.**救援部门及镇街执法信息共 享

四**.**消防验收(备案)申 报

六**.**行业信用管理

#### http://lhst.gzcc.gov.cn/

■ 广东政务服务网 广州市工程建设项目联合审批平台-联合审图

Ω 帮助

### 广州市施工图设计文件审查管理系统

本辖区范围内新建、改建和扩建的房屋建筑工程和市政基础设施工程的施工图审查业务。

市政基础设施工程不包括: 市政道路(桥梁、隧道、轨道交通)和公共交通工程, 水务(给水、排水)工程, 风景园林工程。此类工程请按相关主管部门要求办理。

#### 工程图纸全过程管理平台点击进入→

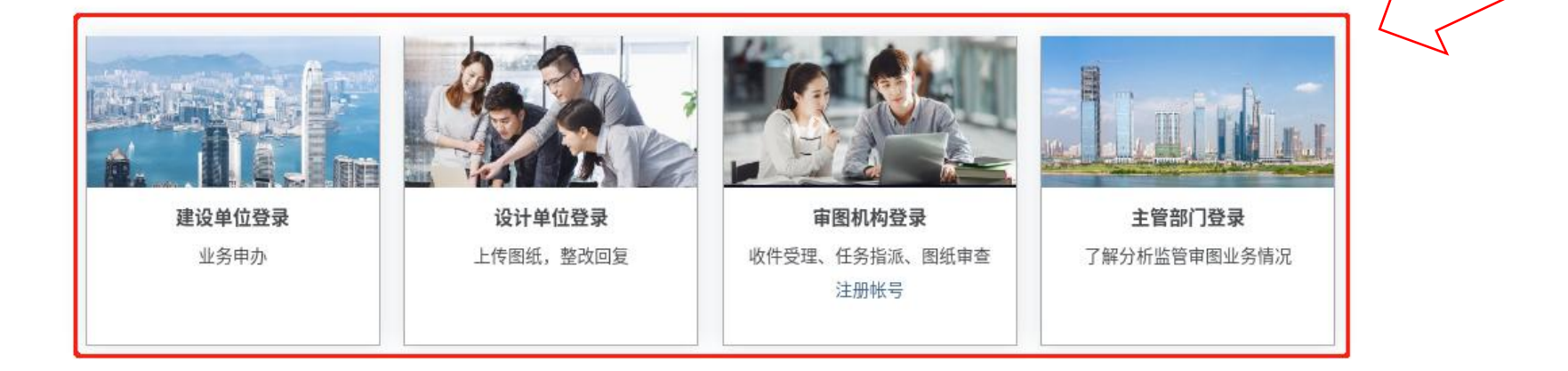

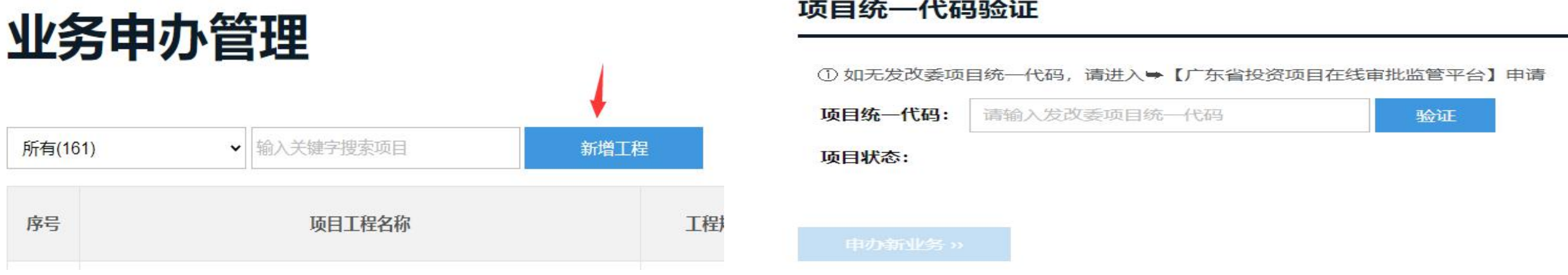

第一步:消防设计联合审图,操作与施工图审查方式完全一样。 建设单位【新增工程】后,输入项目统一代码校验(省投资项目在线审批监管平台申请),验证通过后点 击【申办新业务】。

注意:省统一项目代码非常重要,相当于每个项目的身份证号,在各系统之间,保证各个项目能在不同的 办事审批系统中做到信息共享。

广州市建设工程消防协会-2023年8月

#### 工程基本信息

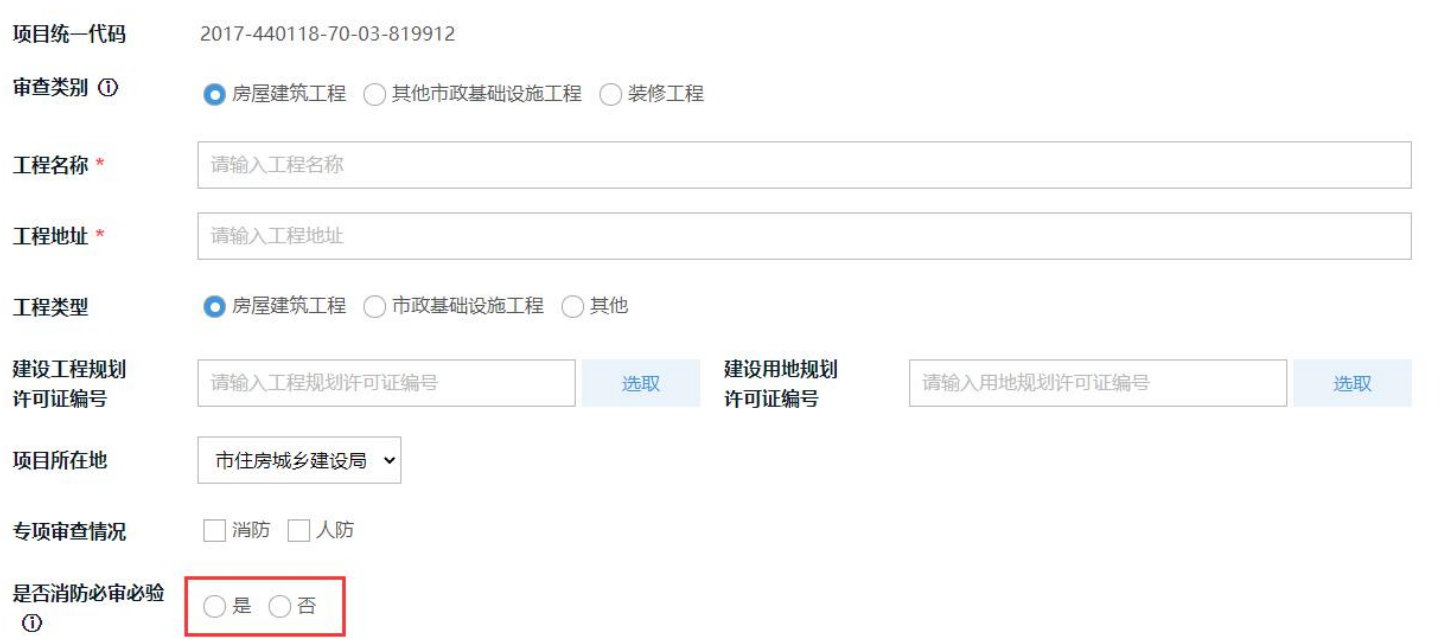

第二步:填写工程基本信息,建设单位作为申报主体,勾选"是否属于消防必审必验",  $\overline{\phantom{a}}$ 如果勾选是,则开展施工图审查时,同步会推送消防审批部门送审消防技术审查, 如果勾选否,则为常规的施工图审查流程,建设单位委托开展施工图审查业务。

广州市建设工程消防协会-2023年8月

#### 温馨提示

1. 带星号(\*)的资料必须上传

2. 请尽量上传pdf格式的附件。

3. 上传文件尽量不要超过20M, 超大的文件可拆分上传。

#### 1.立项批复意见

 $+$ 

#### 2.自然资源部门的批准文件

 $\!+\!$ 

#### 3.设计中标通知书

第三步:完善工程基本信息及资料附件 (包括规划许可证)后,推送设计单位 上传图纸。

#### 工程基本信息确认

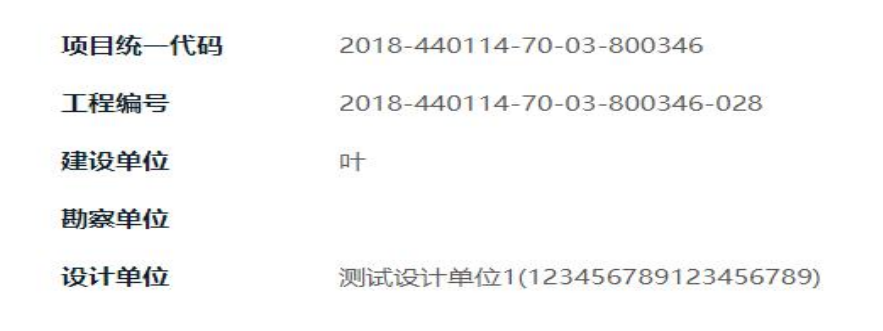

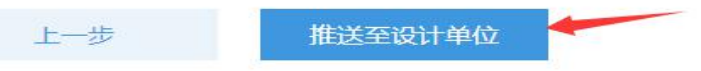

#### 勘察设计单位信息

广州市建设工程消防协会-2023年8月

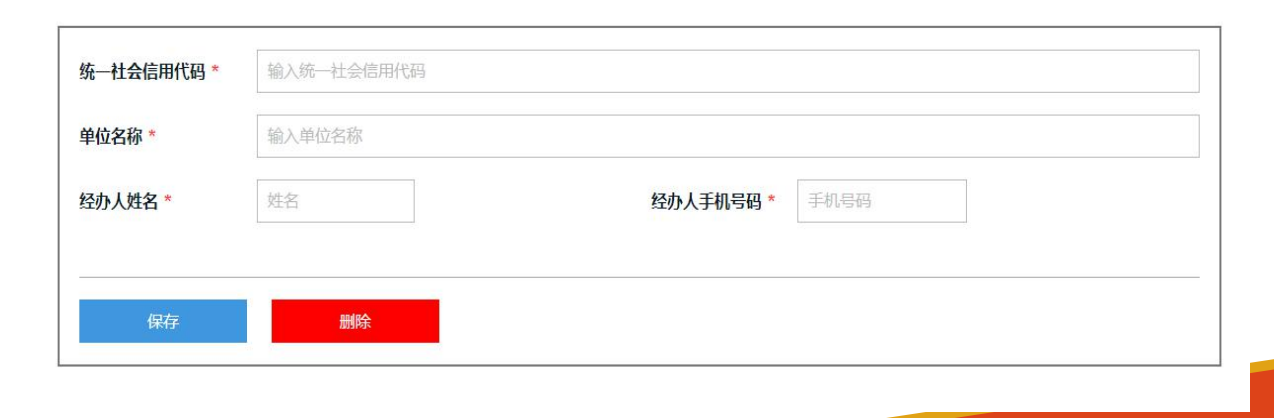

增加

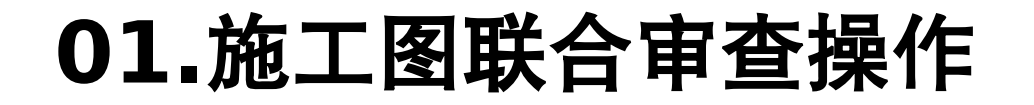

#### 工程概况

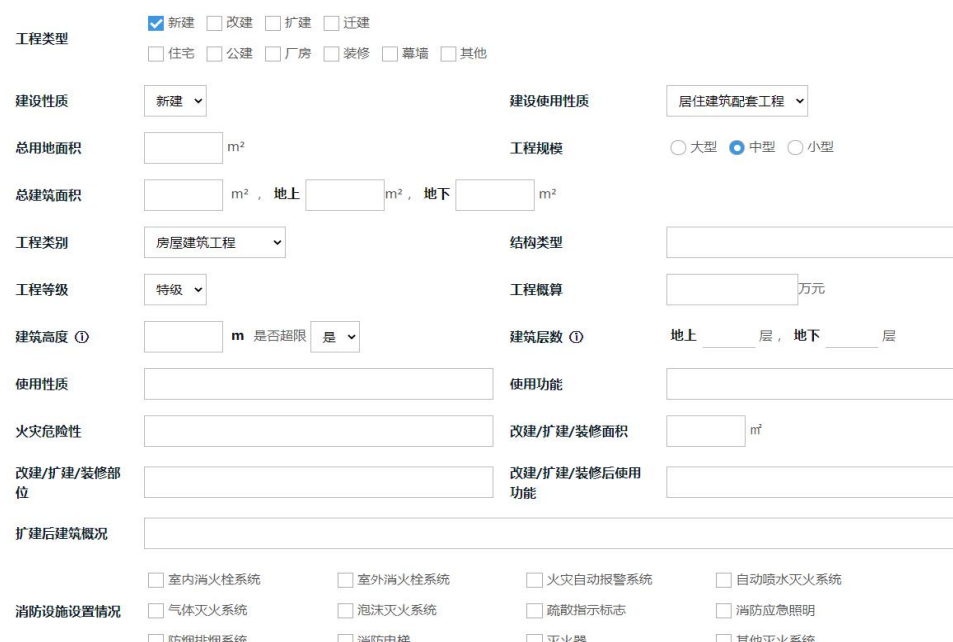

#### 图纸资料

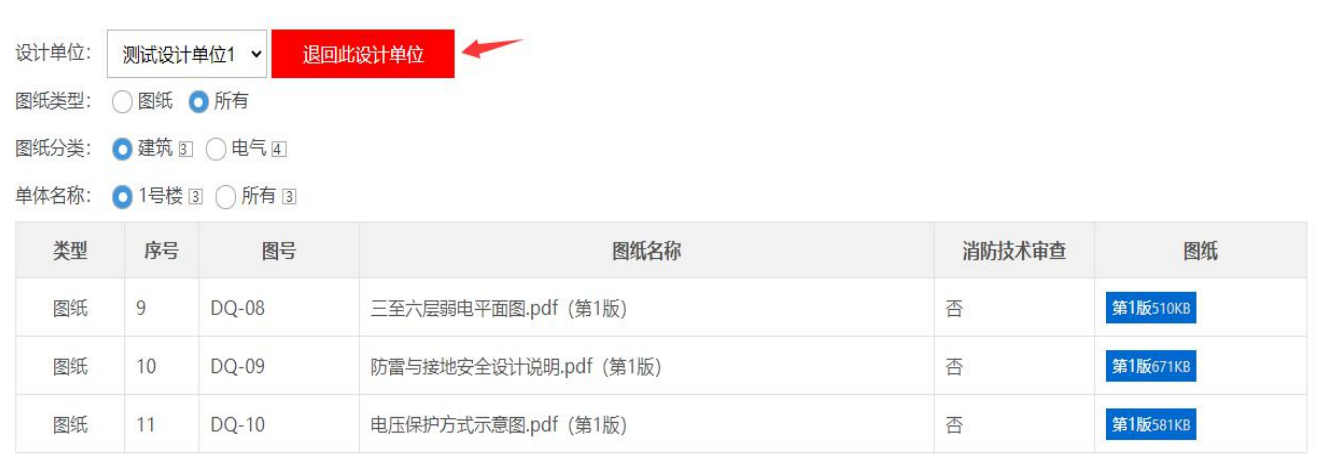

第四步: 设计单位负责按专业上传设计文件,填报项目设计技术信息, 对于纳入我市BIM三维审图试 点范围的项目,还需上传BIM建模模型。

广州市建设工程消防协会-2023年8月

设计文件完整后再提给建设单位确认。

#### 选择审图机构

#### 工程基本信息确认

广州市建设工程消防协会-2023年8月

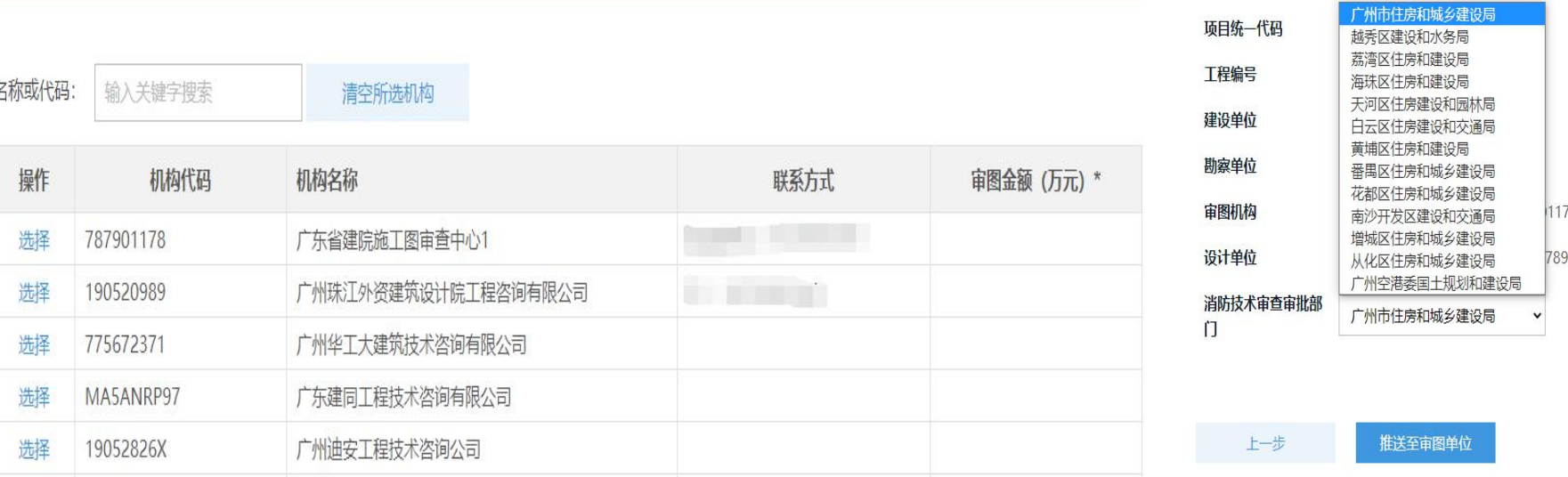

第五步: 建设单位收到设计单位推回的完整设计文件后,选择自己委托施工图审查单位, 第六步:属于消防设计审查范围的,按市区分工原则,选择对应的消防设计审查审批部门。 注意: 建设单位在委托施工图审查单位时, 可以一并委托消防专项技术审查, 但也必须正确勾选审 批的住建部门,将图纸信息推送到住建部门。

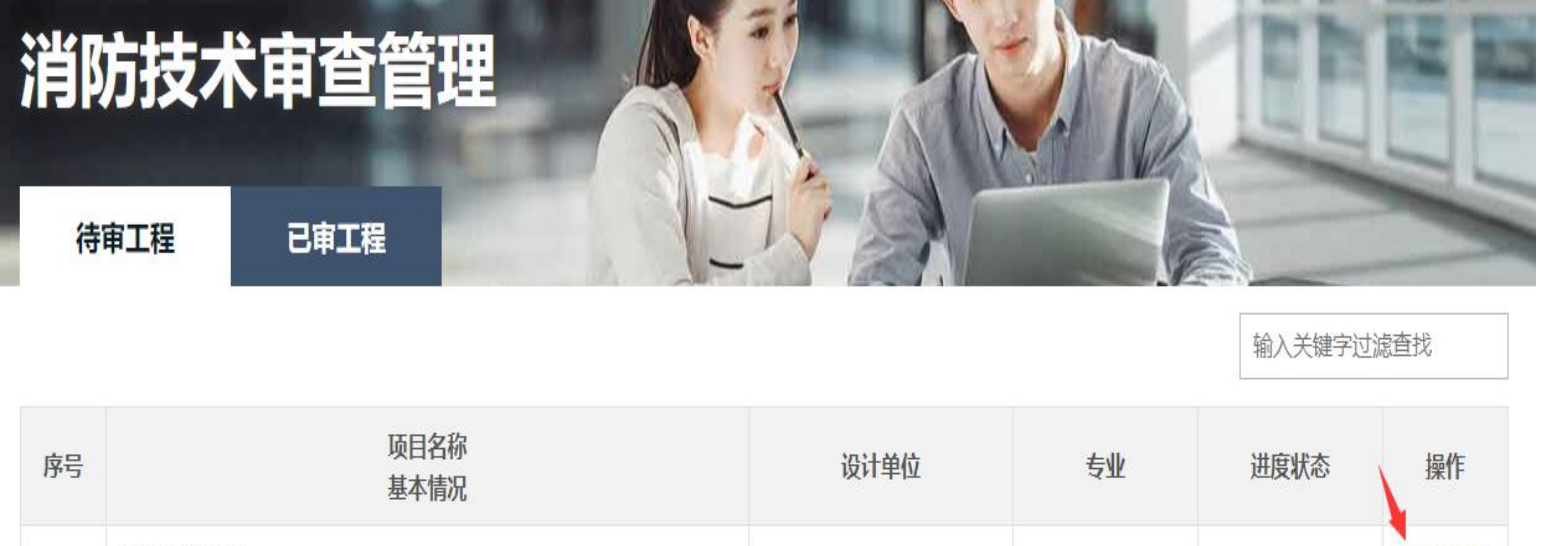

消防测试0523

消防 2015-440606-21-03-009490-026

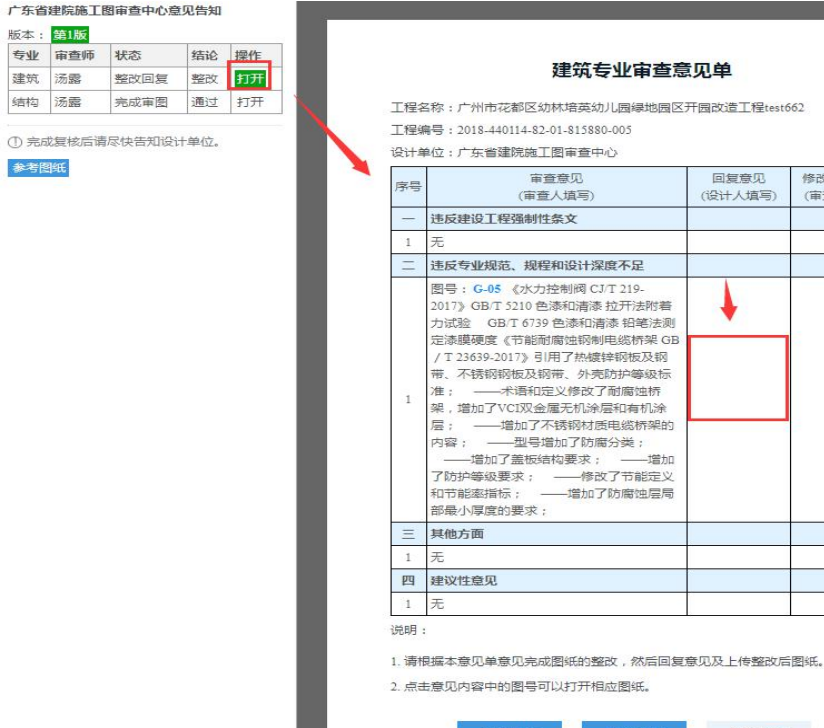

#### 图纸上传 完成回复 邮件通知

回复意见

(设计人填写)

修改落实情况

(审查人填写)

第七步: 审图单位收到建设单位推送委派任务, 开始审查图纸;

测试设计单位1

第八步:住建消防部门收到建设单位推送消防技术审查,可以同步审查,事中监管或事后抽查。

建筑

广州市建设工程消防协会-2023年8月

进入审查

意见单

待审

 $2/11$ 

建筑 汤露 结构 汤露

参考图纸

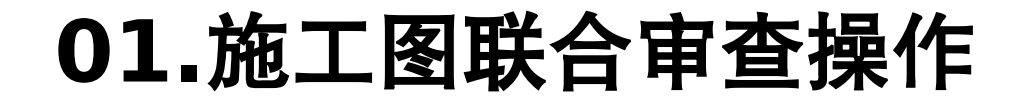

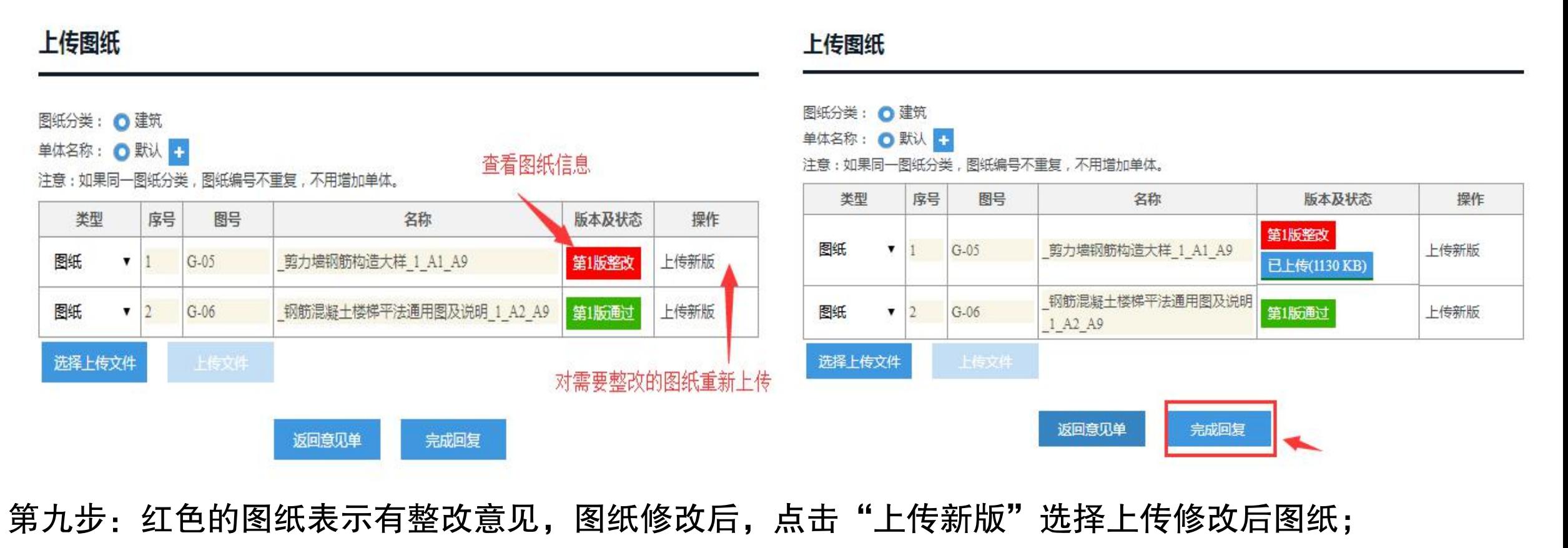

第十步: 若住建部门开展事中监管, 设计单位需按消防审图意见和施工图审意见同步整改完成后才允 许完成回复。

广州市建设工程消防协会-2023年8月

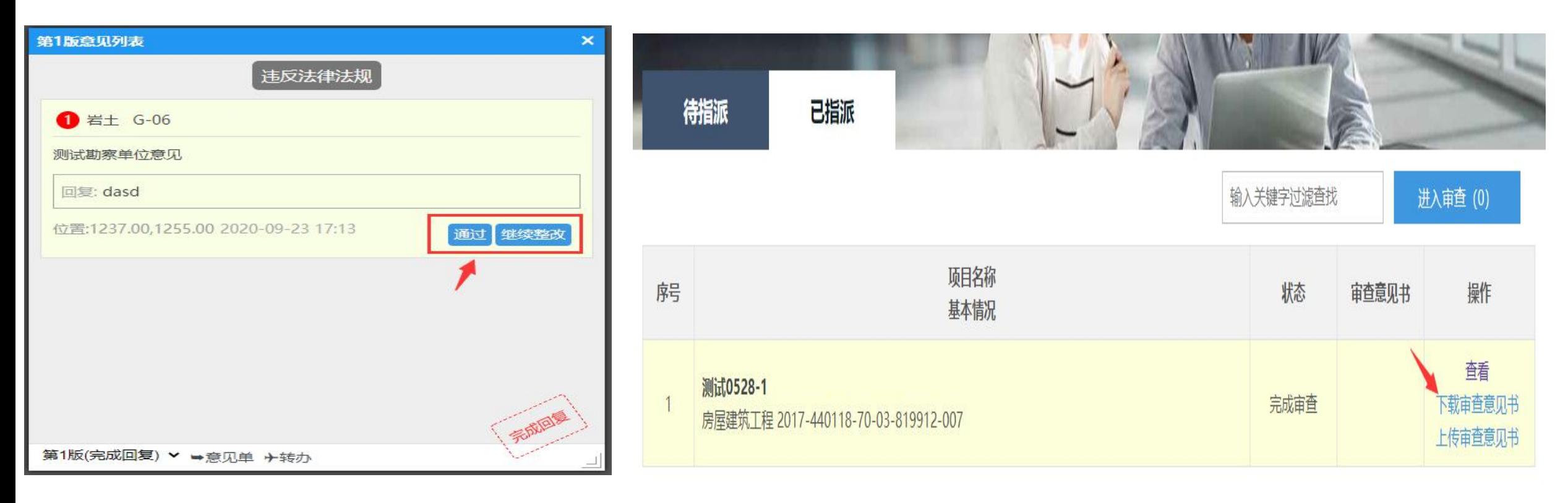

第十一步: 对于整改全部通过的, 填写消防专项审查意见书, 盖章上传。完成联合审图。 对于非房建类项目不需要开展施工图审查的,则联合审图阶段,直接开展消防专项技术审查。 流程操作同上。

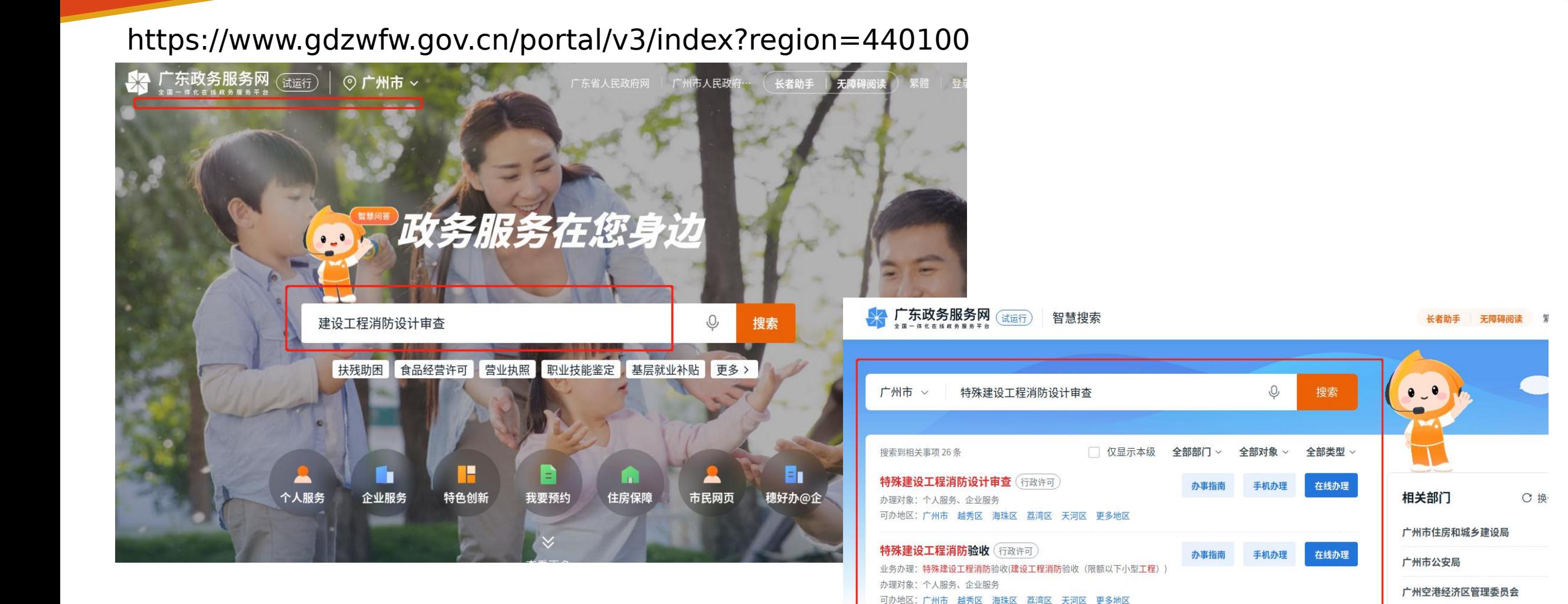

房屋建筑工程施工许可及消防(特殊建设工程)… (一件事)

特殊建设工程消防设计审查及验收一件事 (一件事)

办理对象: 个人服务、企业服务

办理对象: 个人服务、企业服务

可办地区: 广州市

可办地区: 广州市

相关搜索 消防考试 特殊教育 在线办理 特殊教育学校 特殊人群医疗救助 消防宙杏

办事指南

办事指南

在线办理

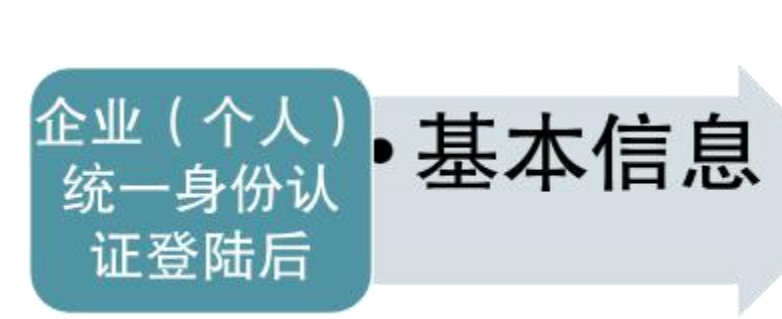

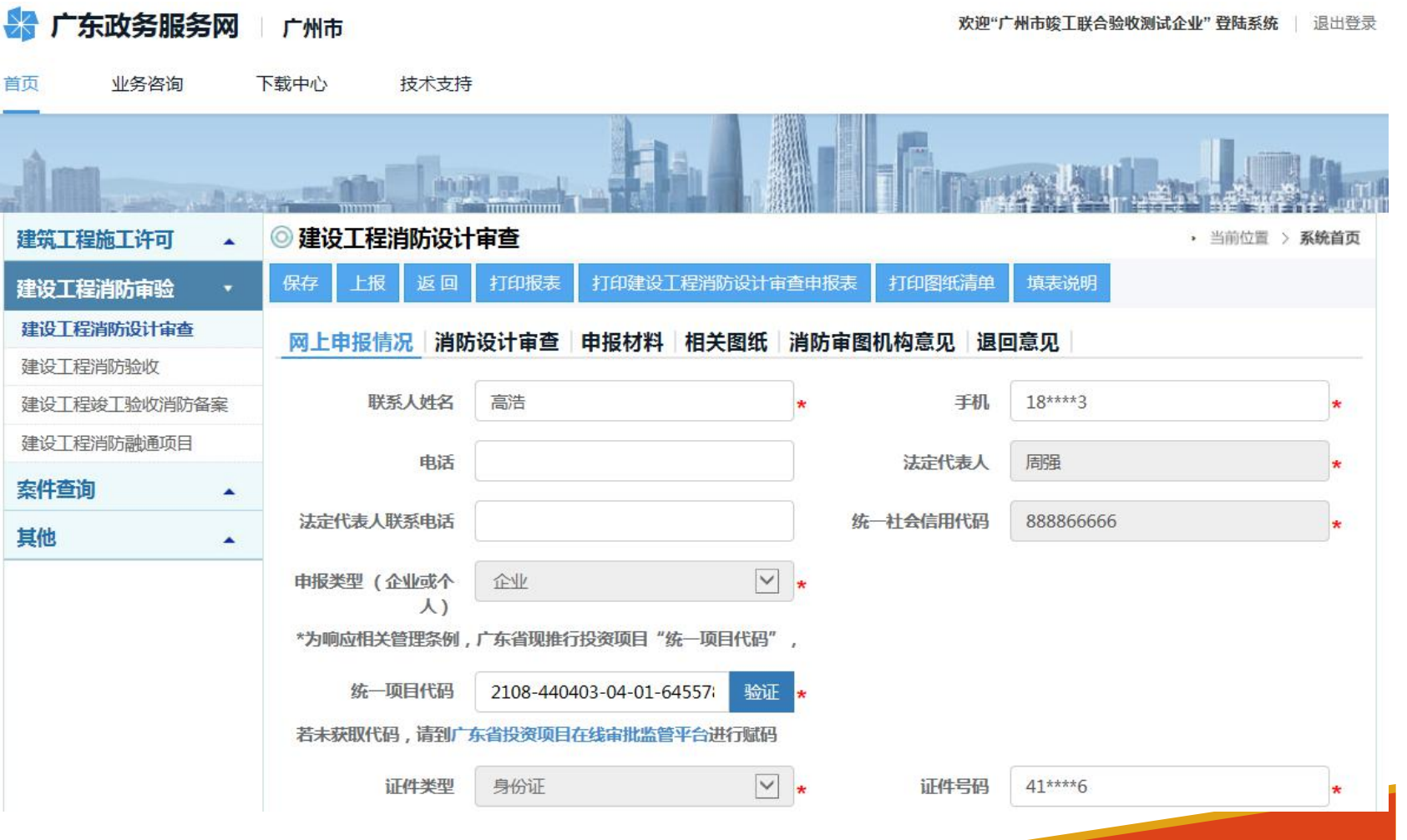

建设工 建设工

其他

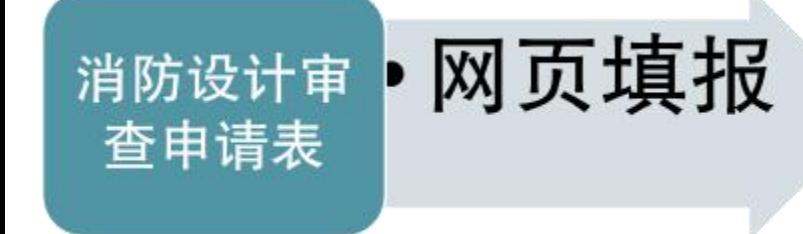

> 网页表单依据住建部58号 令实施细则编制,内容基本 一致。

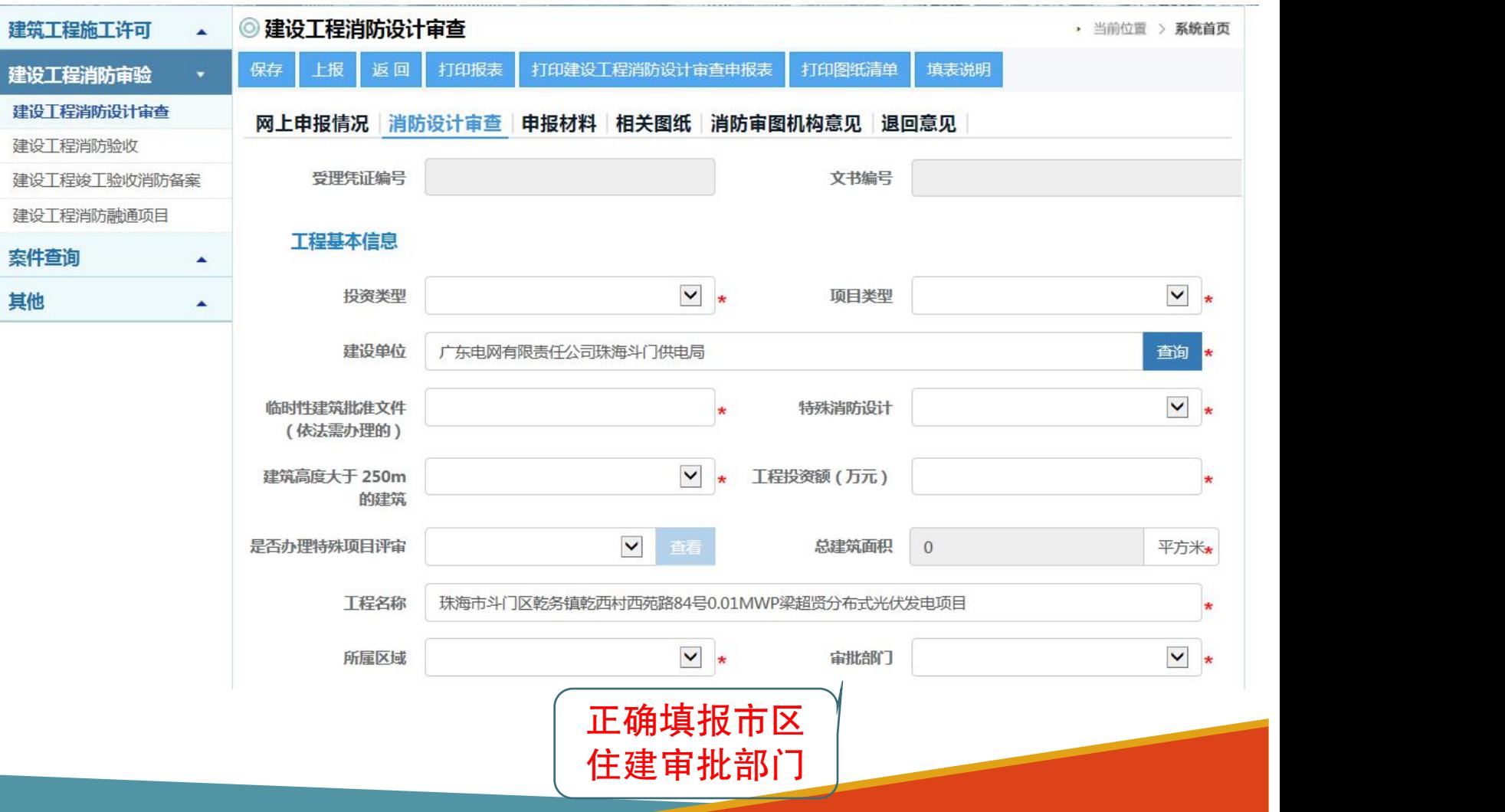

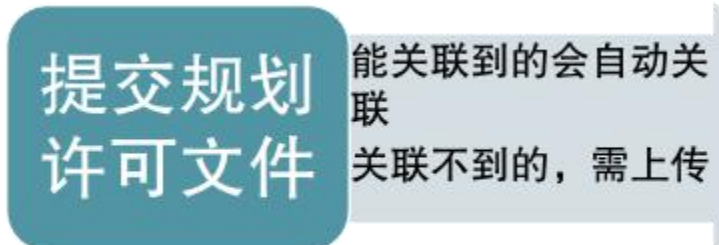

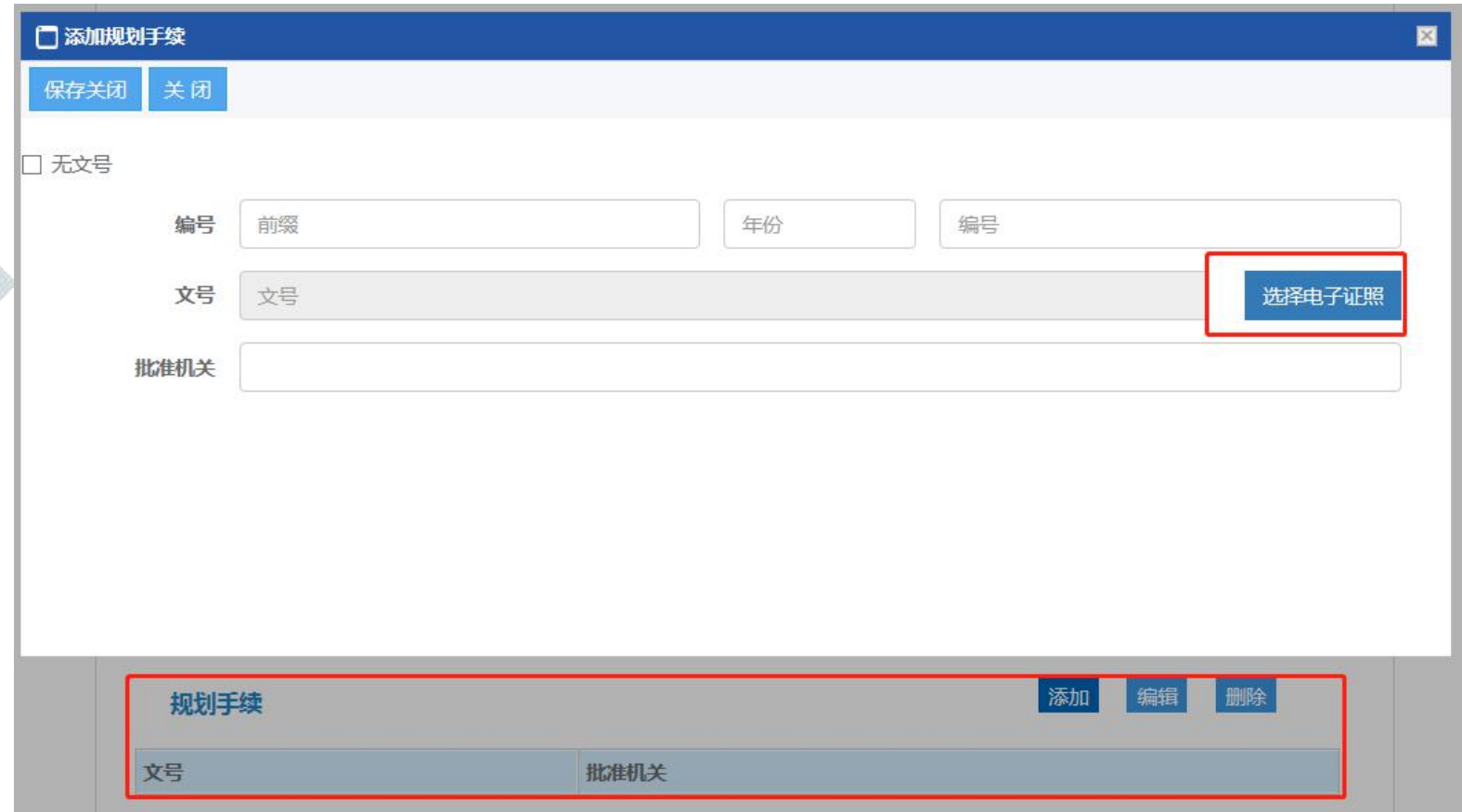

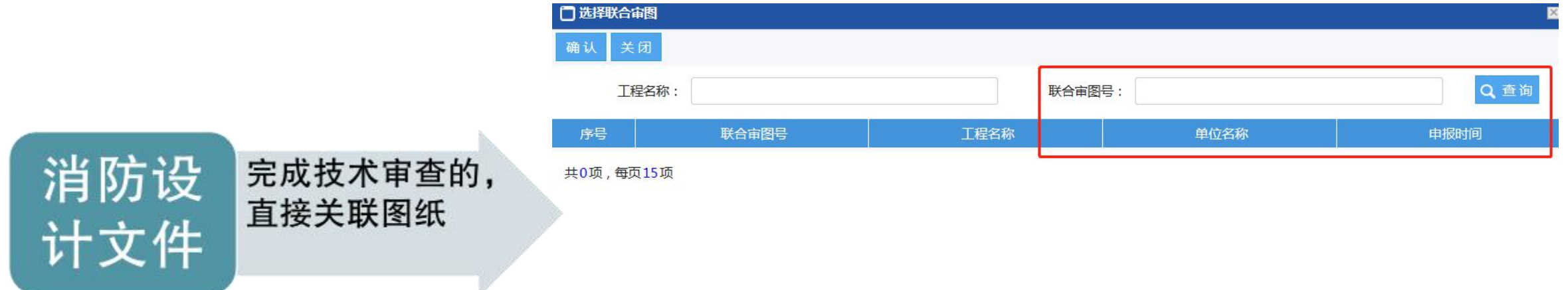

> 完成联合审图的, 不用重复 上传设计文件

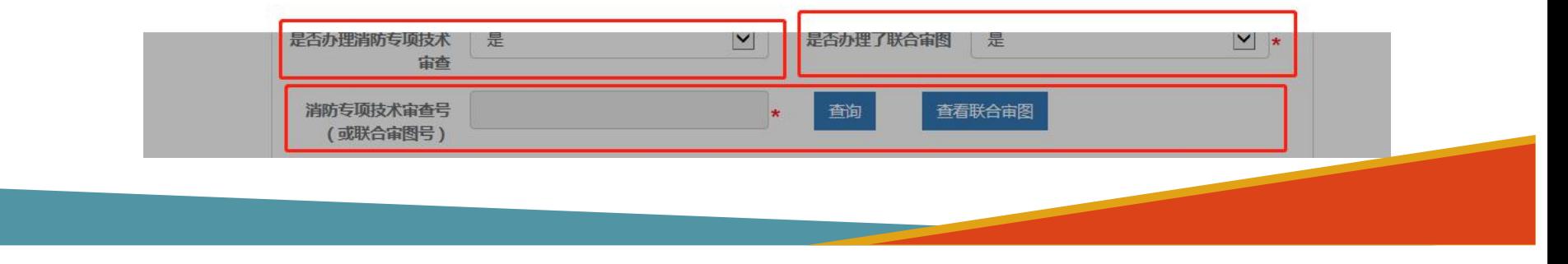

消防设 计文件

对于没有联合审 图的,分专业上 传图纸

《关于优化调整建设工程消防设计 技术审查工作的通知》(穗建消防 [2021]327号文)

自2021年7月10日起,要求同步开 展消防设计技术审查和施工图审查, 非房建项目先完成技术审查。

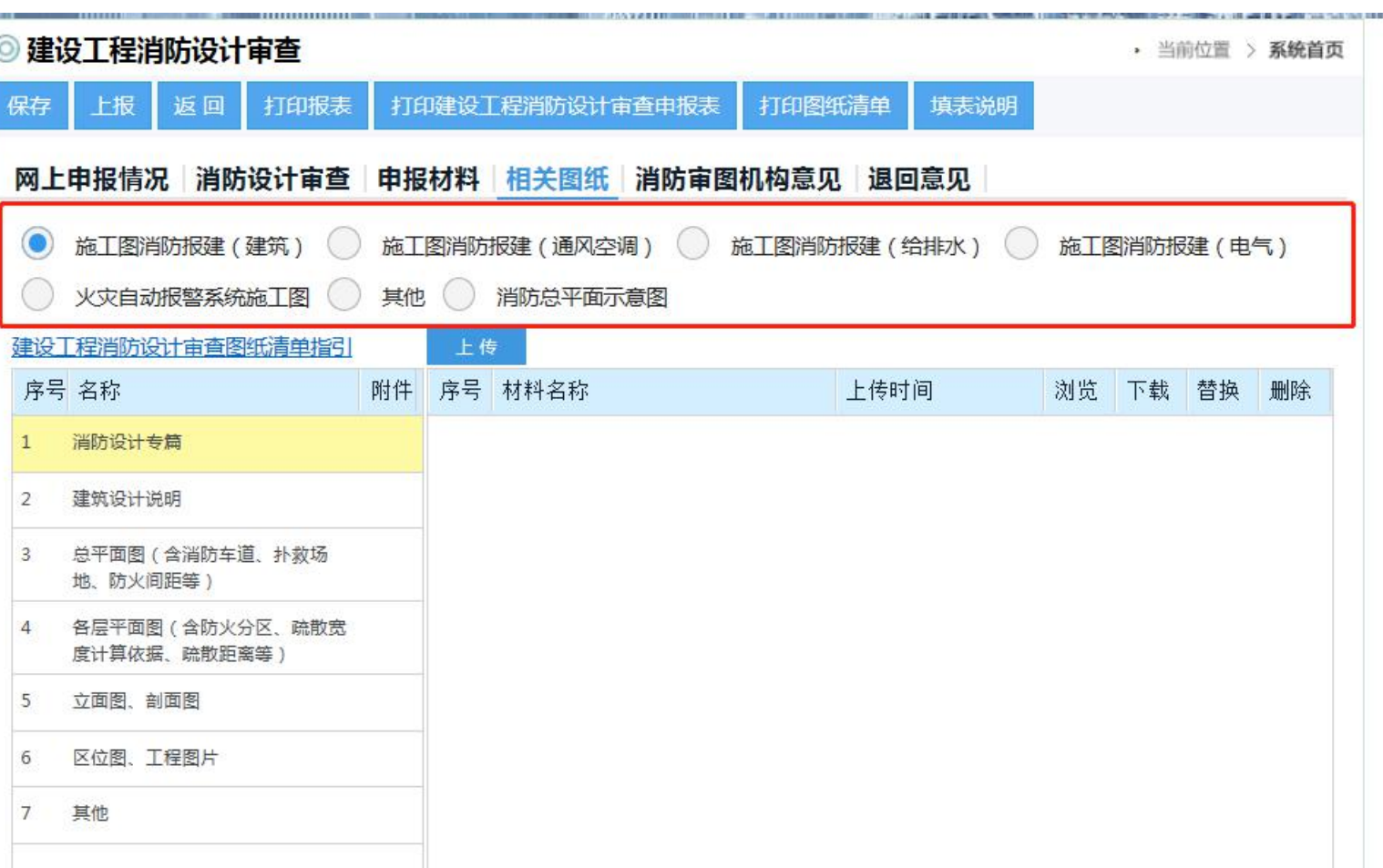

广州市建设工程消防协会-2023年8月

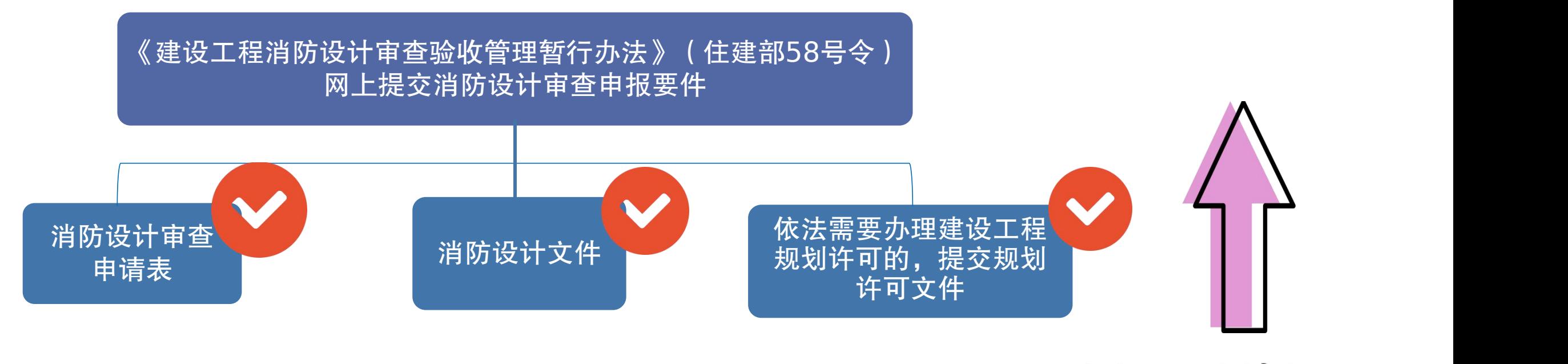

申报要件填报完

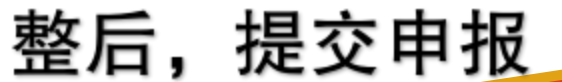

# **.**电子竣工图编制操作

#### ■ 广东政务服务网 广州市工程建设项目联合审批平台-联合审图

#### 广州市施工图设计文件审查管理系统

本辖区范围内新建、改建和扩建的房屋建筑工程和市政基础设施工程的施工图审查业务。

市政基础设施工程不包括: 市政道路 (桥梁、隧道、轨道交通) 和公共交通工程, 水务(给水、排水)工程, 风景园林工程。此类工程请按相关主管部门要求办理。 ■广东政务服务网 广州市工程图纸全过程管理

## 广州市工程图纸全过程管理平台

工程图纸全过程管理平台点击进入→

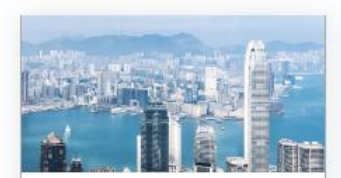

建设单位登录

业务申办

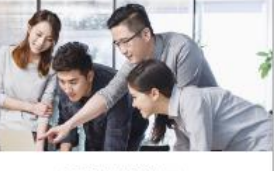

设计单位登录 上传图纸,整改回复

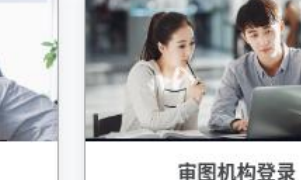

注册帐号

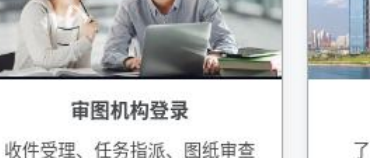

快捷入口 主管部门

 $\boldsymbol{\Omega}$ 

帮助

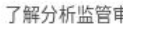

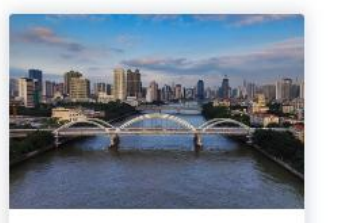

施工图审查 本辖区范围内新建、改建和扩建的 施工图审查业务

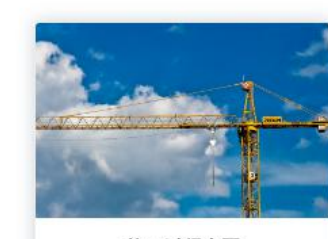

施工过程变更 施工过程设计文件一般变更和重大 变更业务

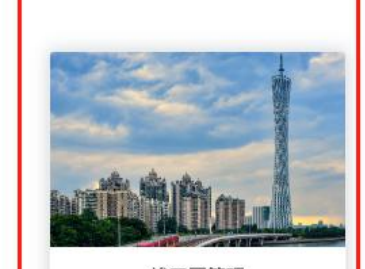

竣工图管理 竣工图编制业务

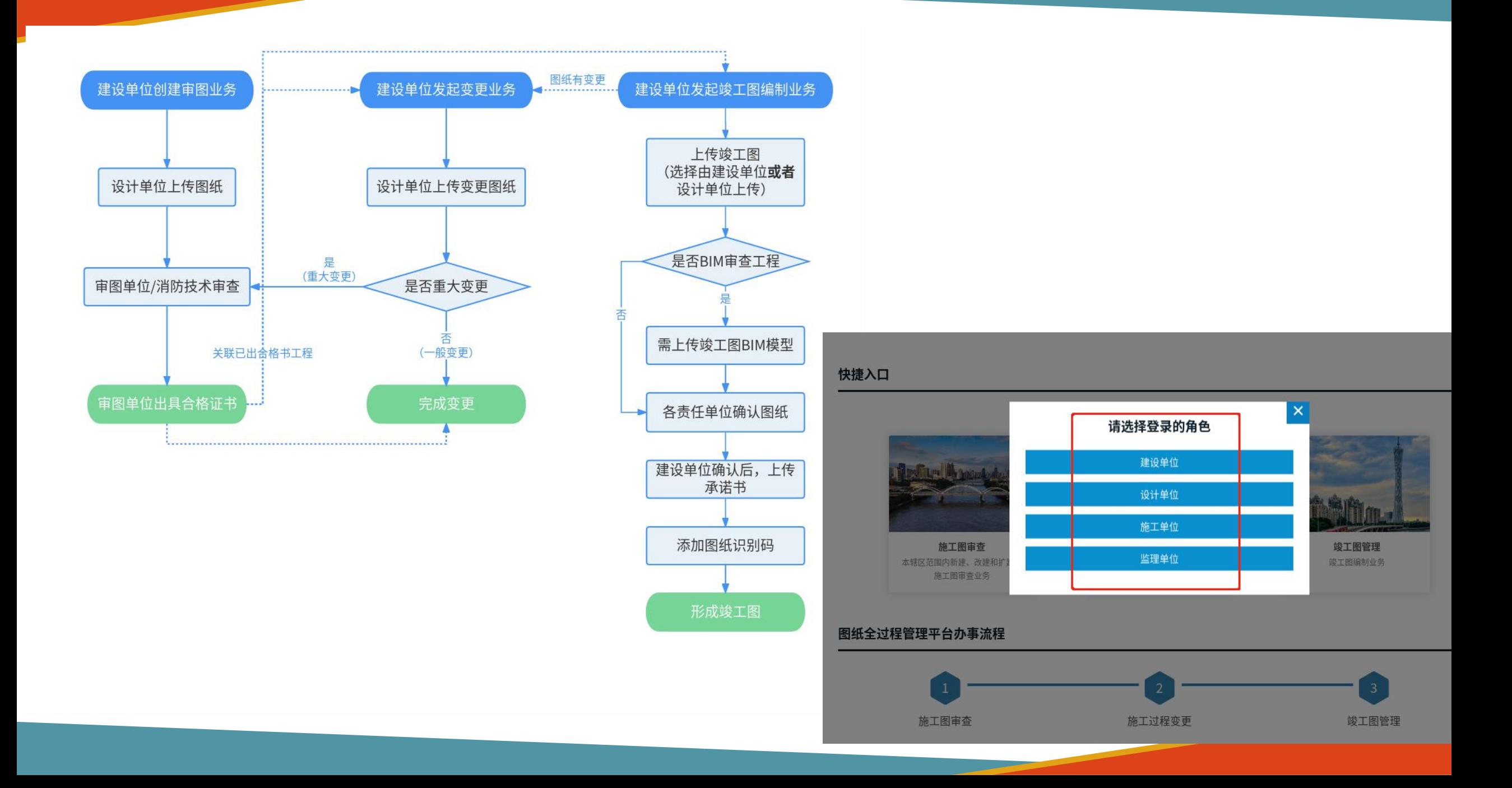

第一步:建设单位发起竣工图编制。 该工图管理

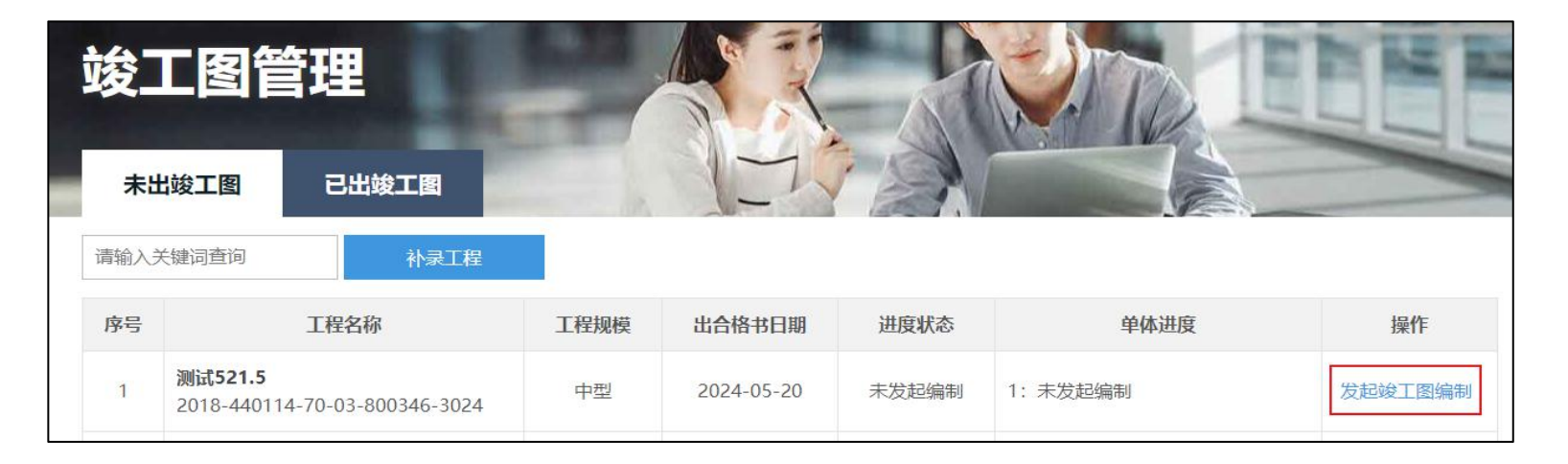

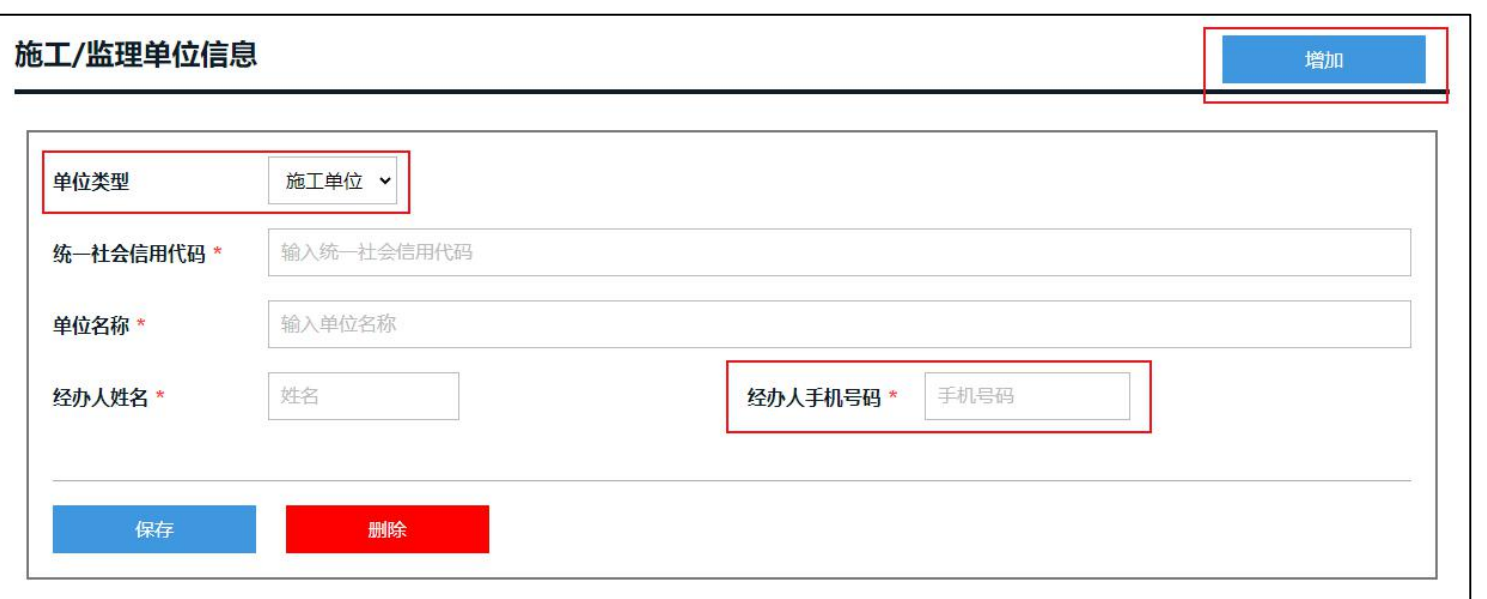

第二步: 建设单位添加施工单位和监 理单位信息。监理单位和施工单位经 办人使用省统一平台账号登录系统。

第三步:建设单位选择工程中的单体发起竣工图编制。选择单体后还需要选择上传图纸的单位,可以选 择建设单位或设计单位上传。

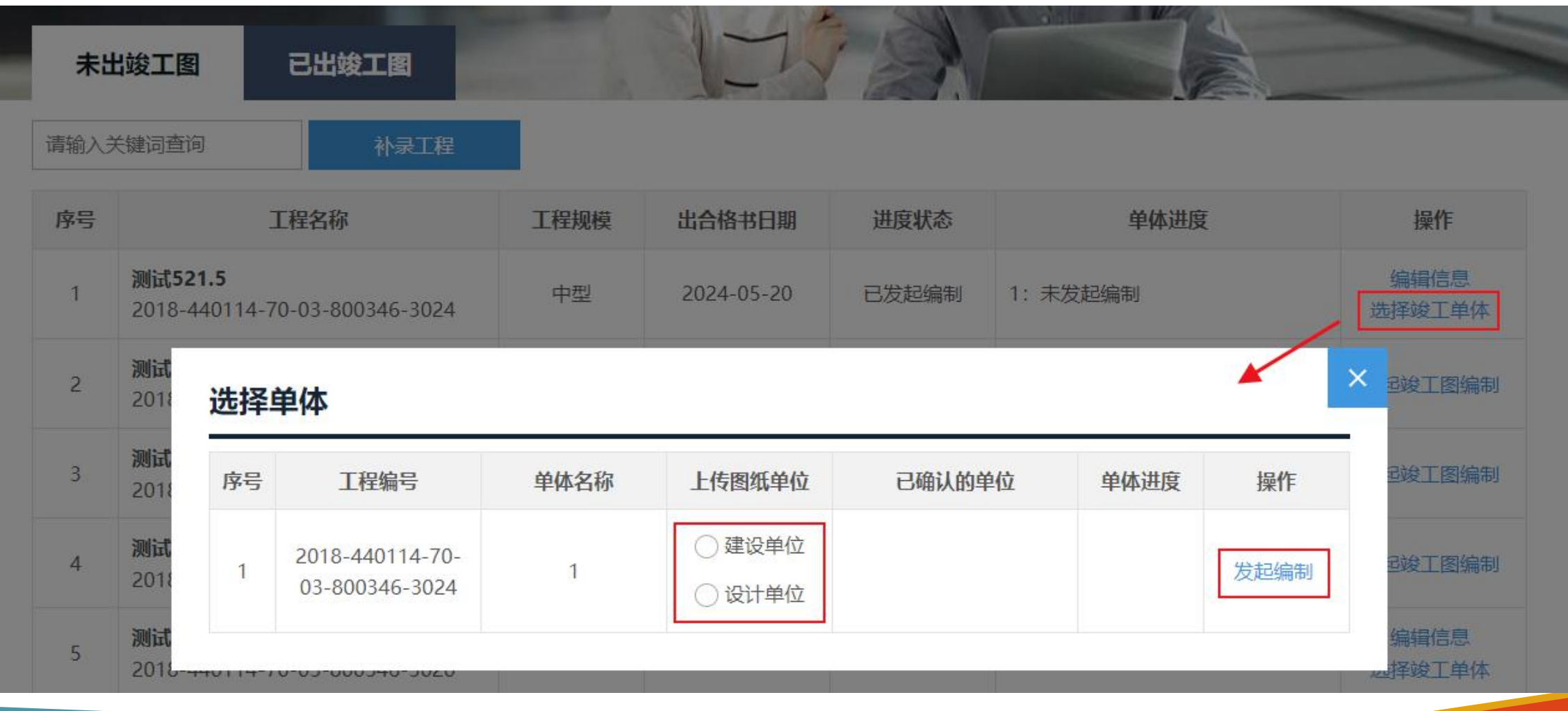

第四步:上传图纸。

在图纸目录的操作中点击【上传新版】 会在该记录中增加新版的竣工图图纸, 在图纸目录下方点击【上传文件】可以 增加新的图纸记录。上传完成后点击 【完成上传】即可。

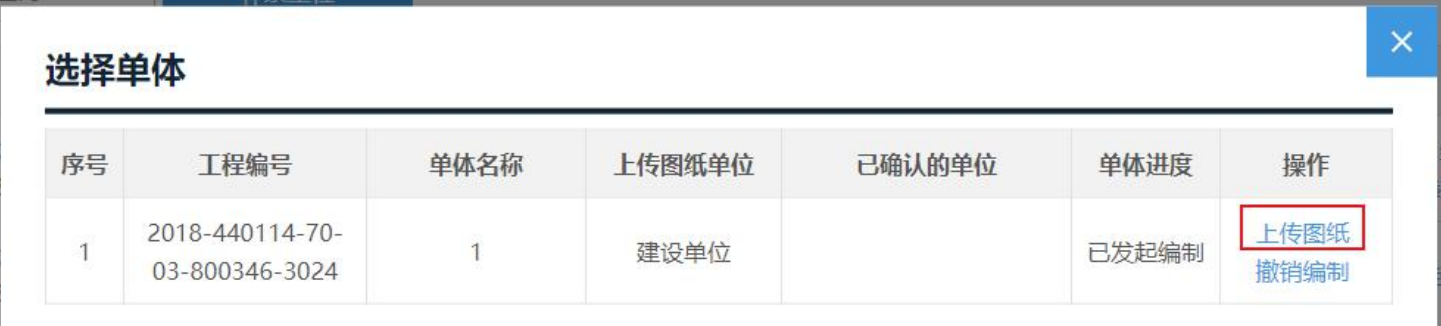

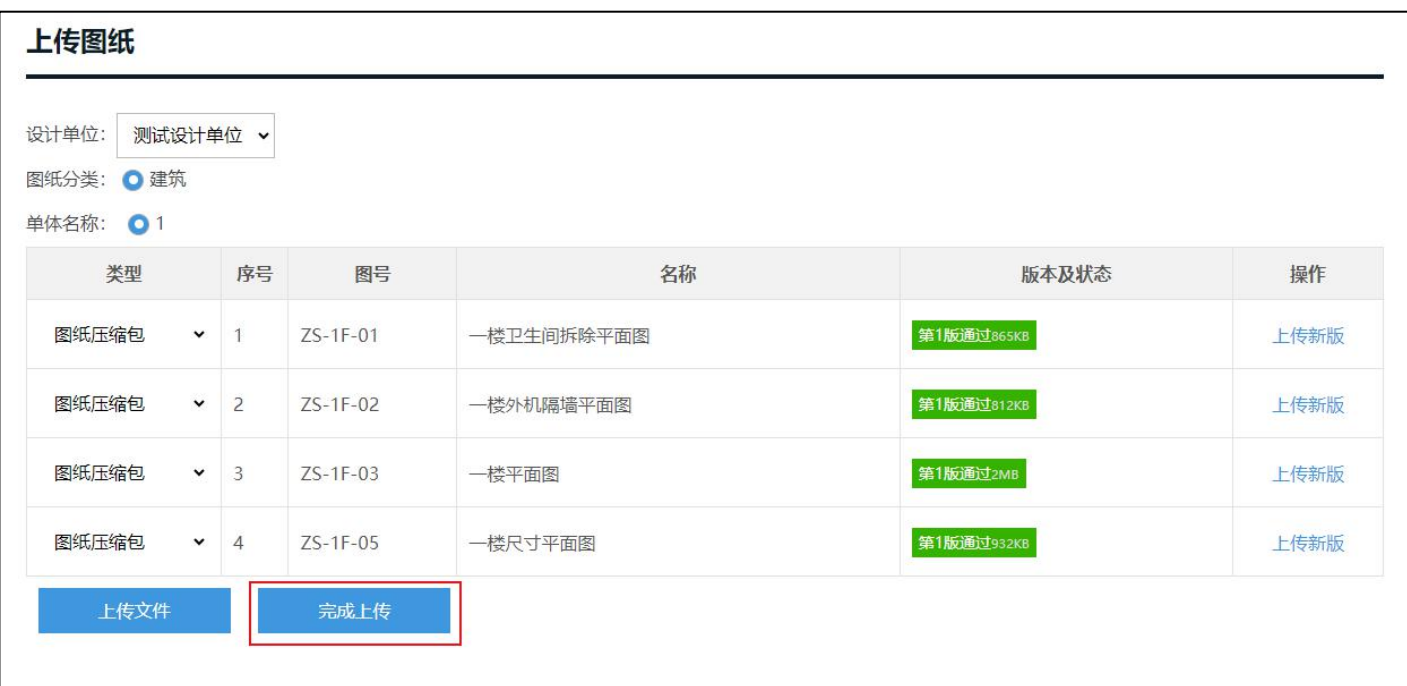

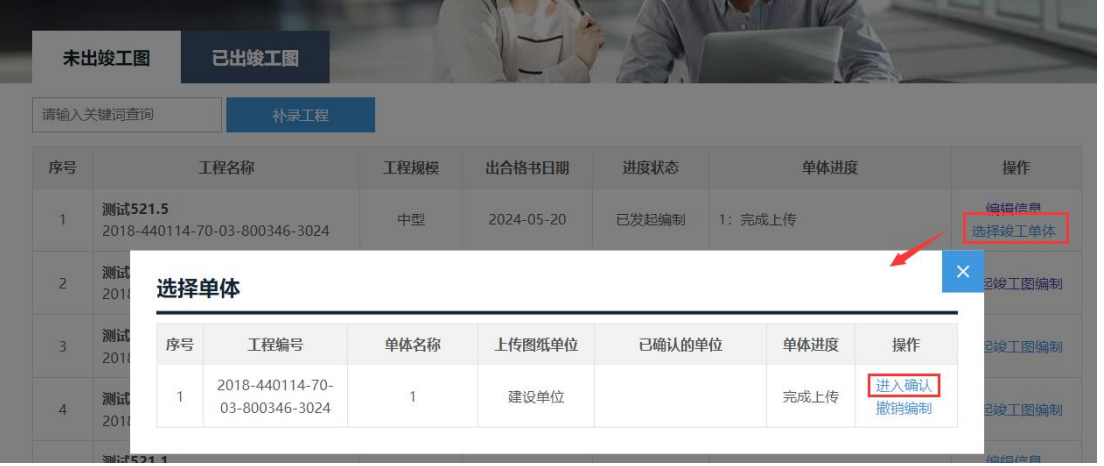

第五步: 由工程的责任单位对图纸进行确认。 选择单体点击【进入确认】,查看图纸资料, 确认无误后点击【完成确认】即可。

提示:需要其他责任单位确认后建设单位才 能确认,建设单位确认时还需要上传承诺书, 承诺竣工图纸及相关资料真实有效。

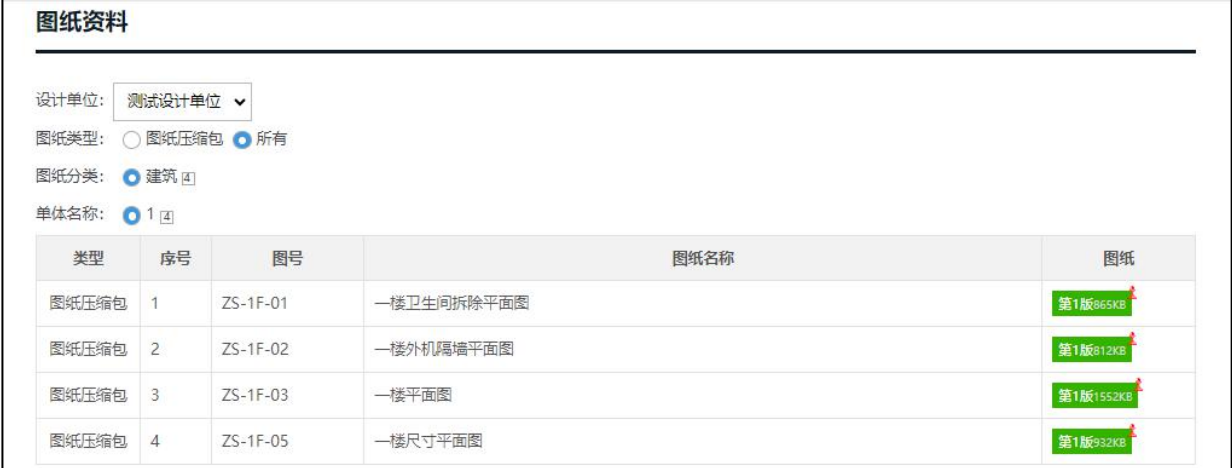

#### 确认图纸单位

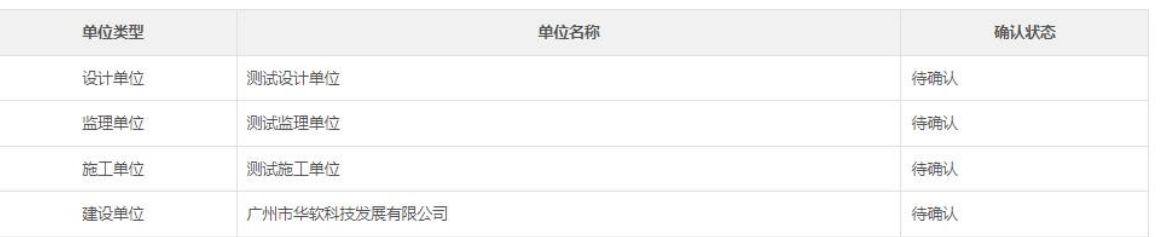

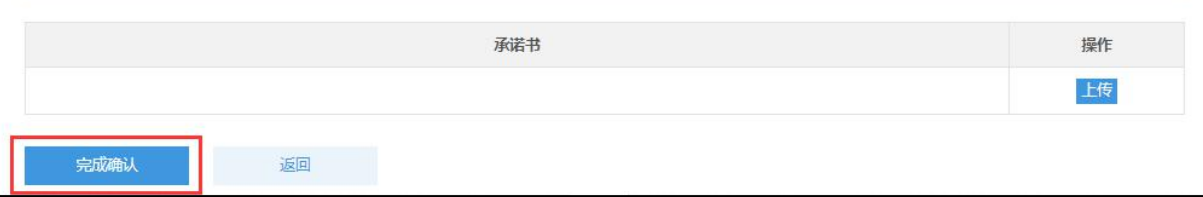

第六步: 建设单位选择完成图纸确认 单体加盖图纸码和竣工图专用章。完 后点击【完成单体竣工图编制】即可 成该单体的竣工图编制工作。

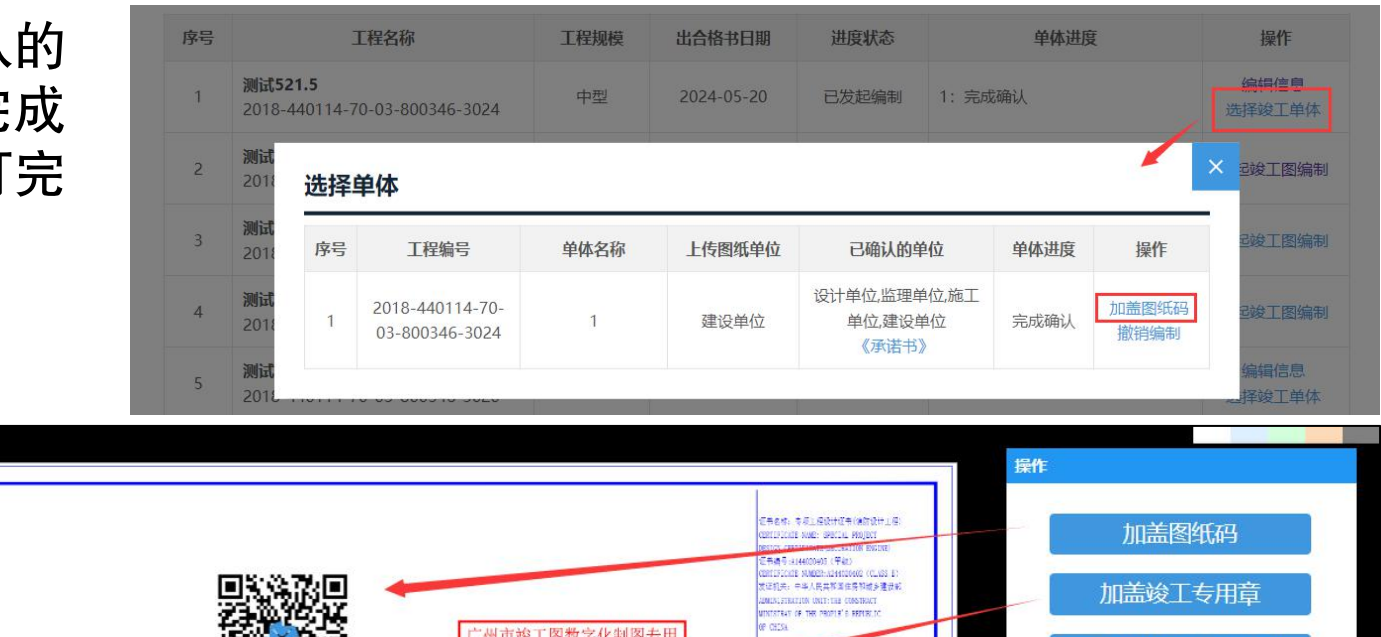

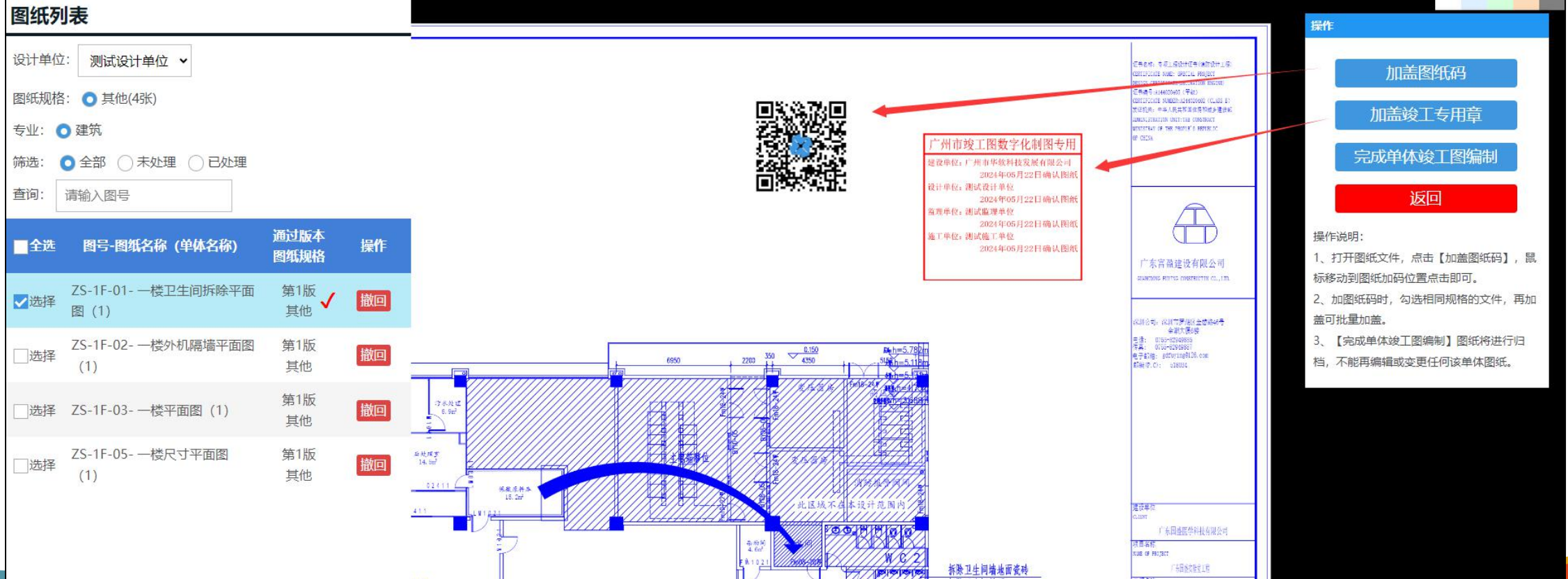

# 四、消防验收(备案)申报

## **4.1** 非联合验收申报

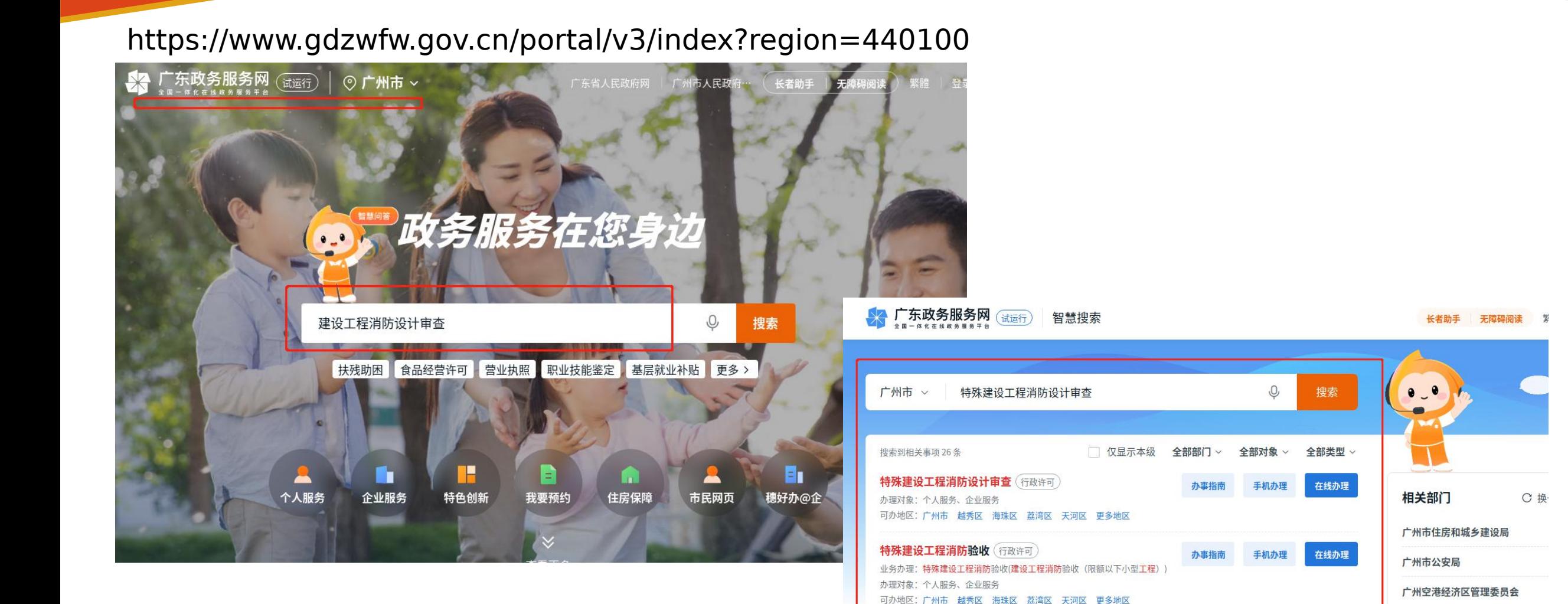

房屋建筑工程施工许可及消防(特殊建设工程)… (一件事)

特殊建设工程消防设计审查及验收一件事 (一件事)

办理对象: 个人服务、企业服务

办理对象: 个人服务、企业服务

可办地区: 广州市

可办地区: 广州市

相关搜索 消防考试 特殊教育 在线办理 特殊教育学校 特殊人群医疗救助 消防宙杏

办事指南

办事指南

在线办理

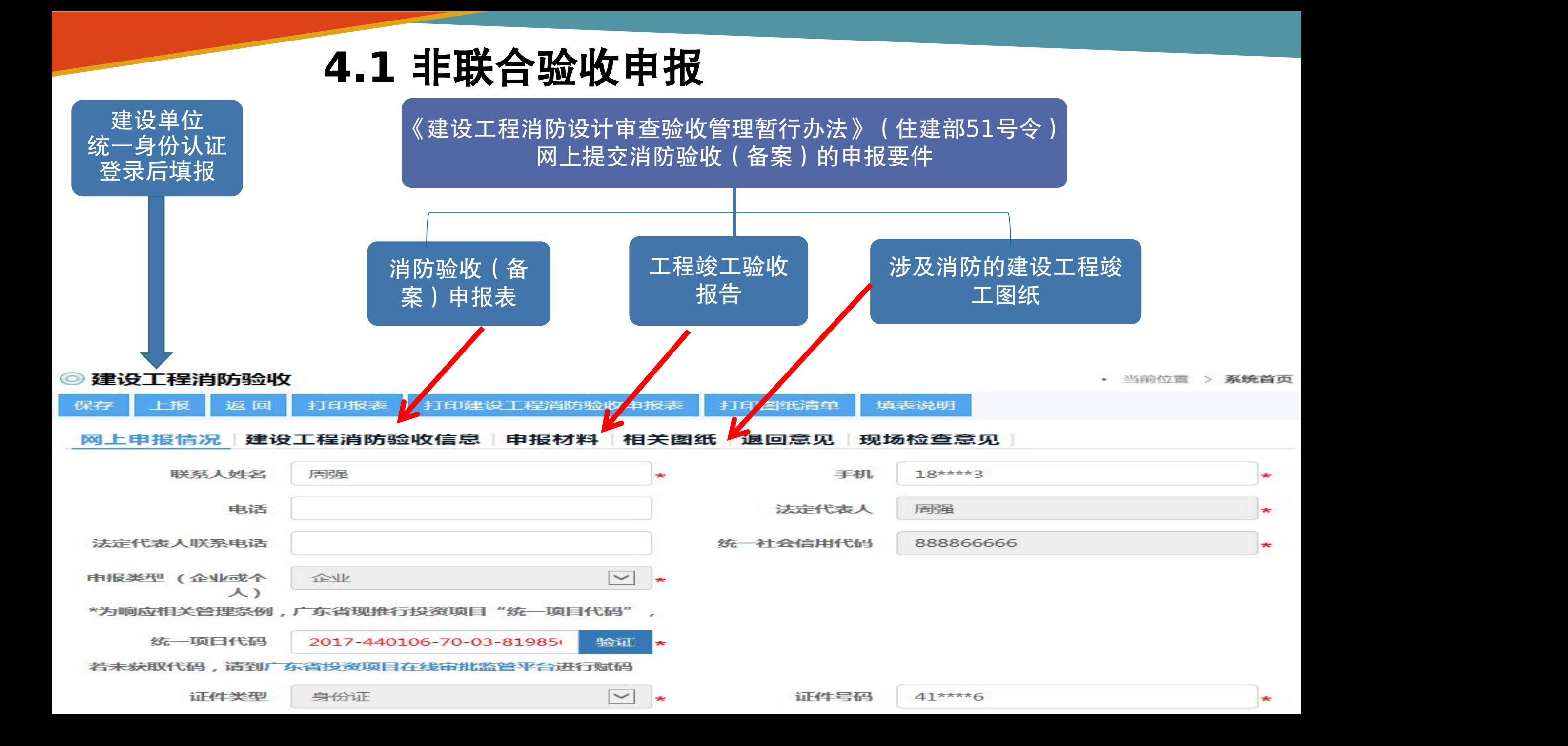

 $^{\circ}$ 

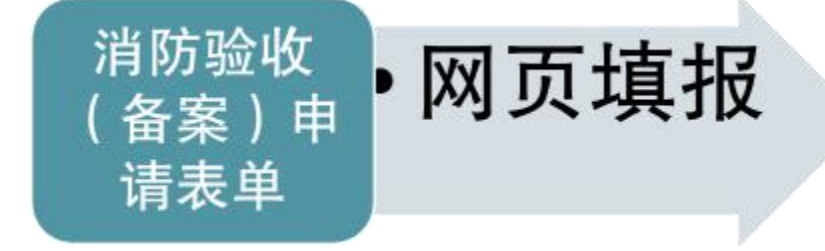

> 网页表单依据住建部51号 令实施细则编制,内容基 本一致。

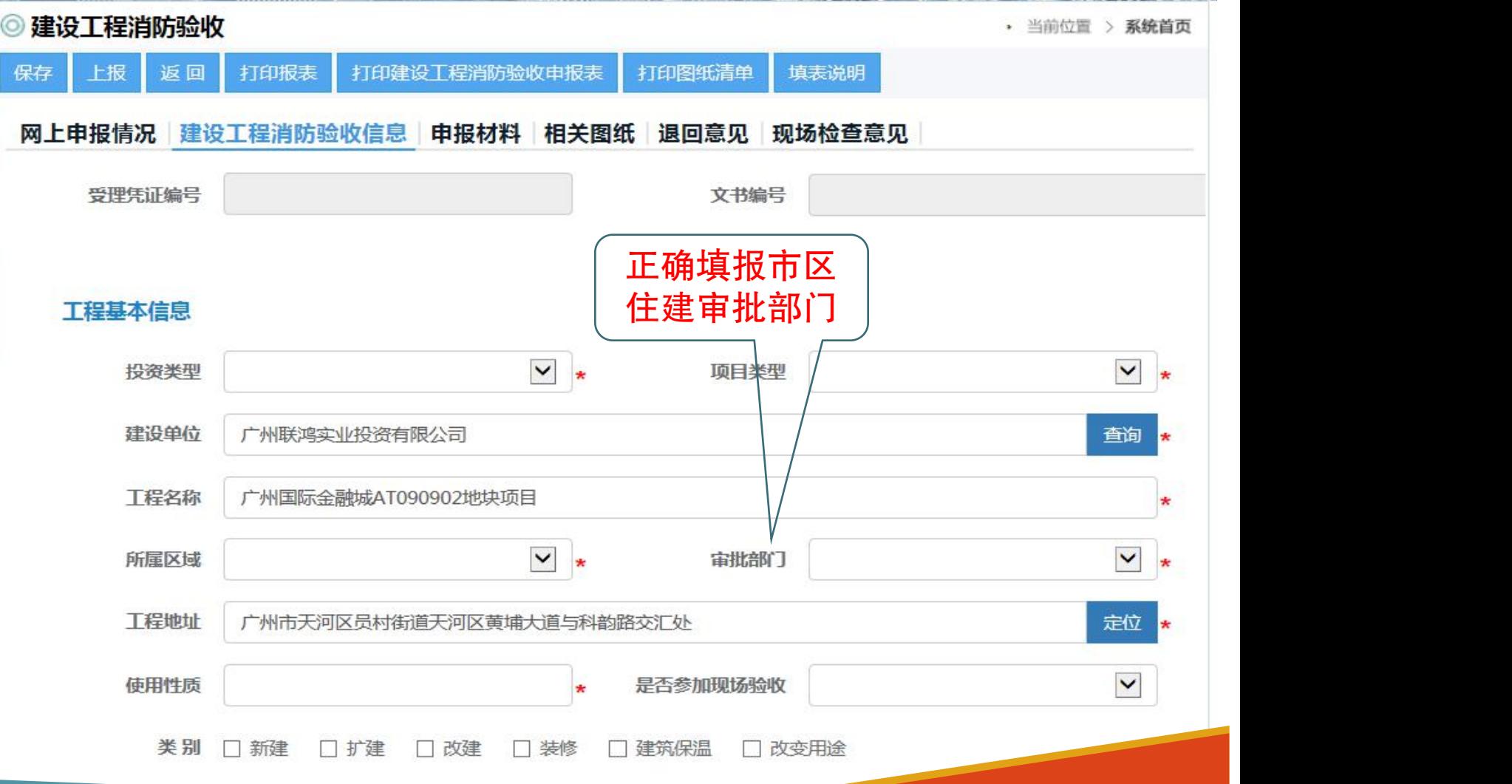

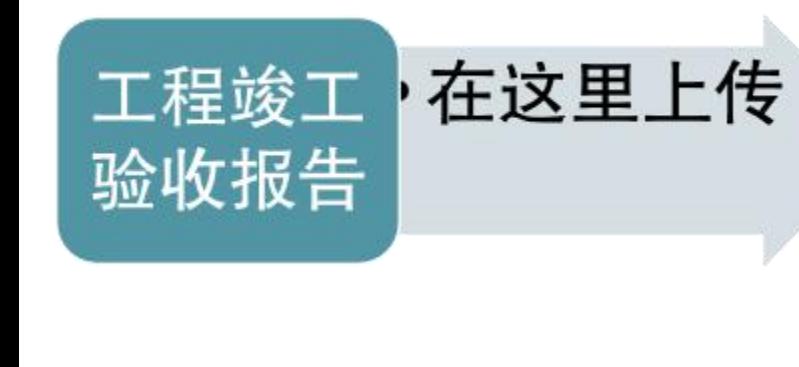

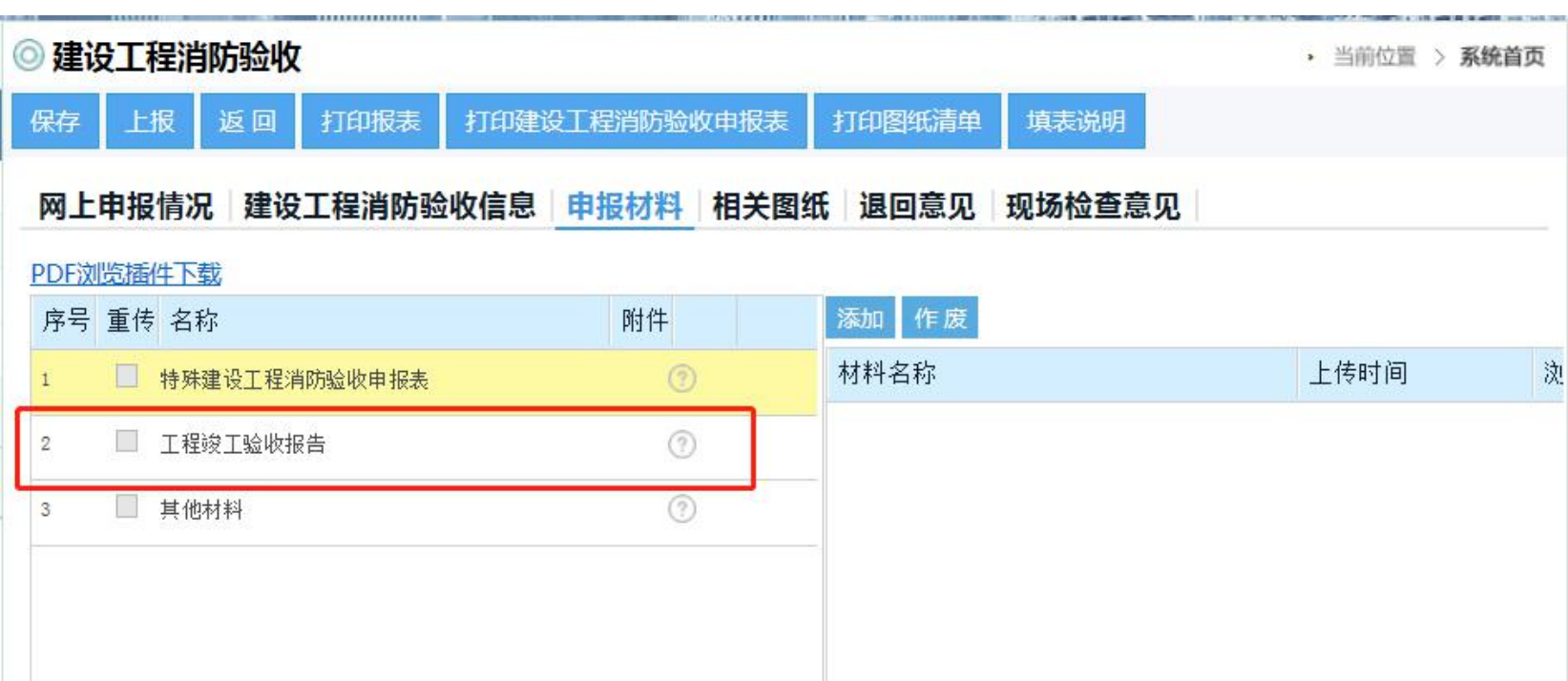

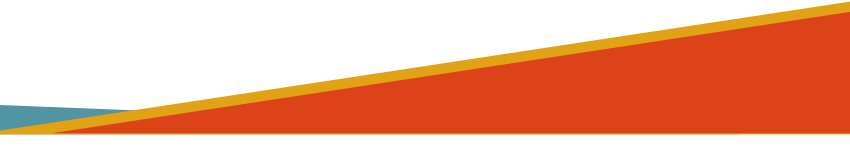

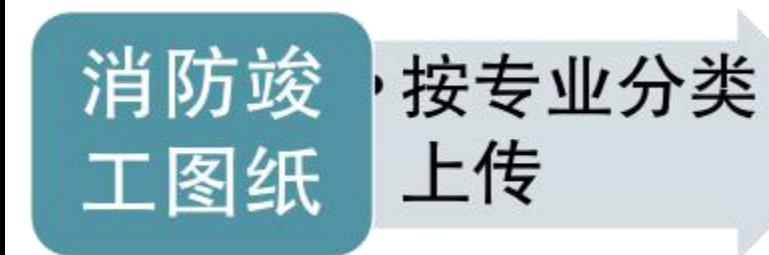

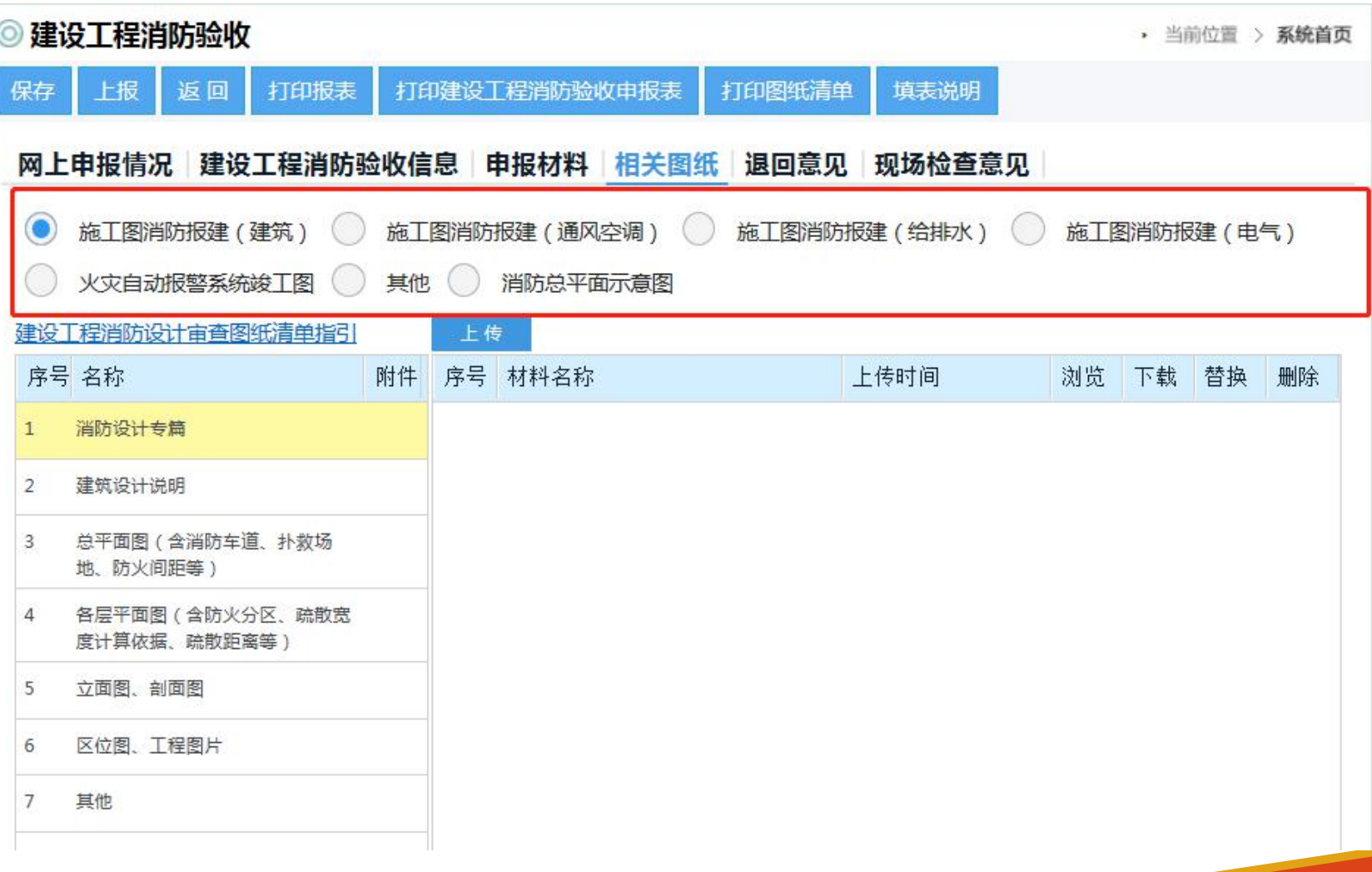

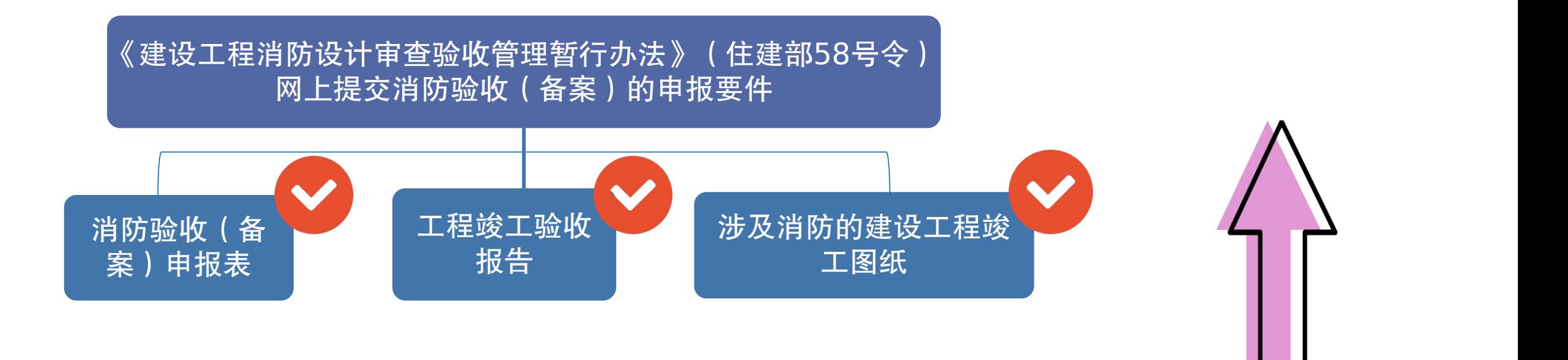

> 消防验收备案的申报与上述操作一 样。

申报要件填报完 整后,提交申报
## **4.1** 非联合验收申报

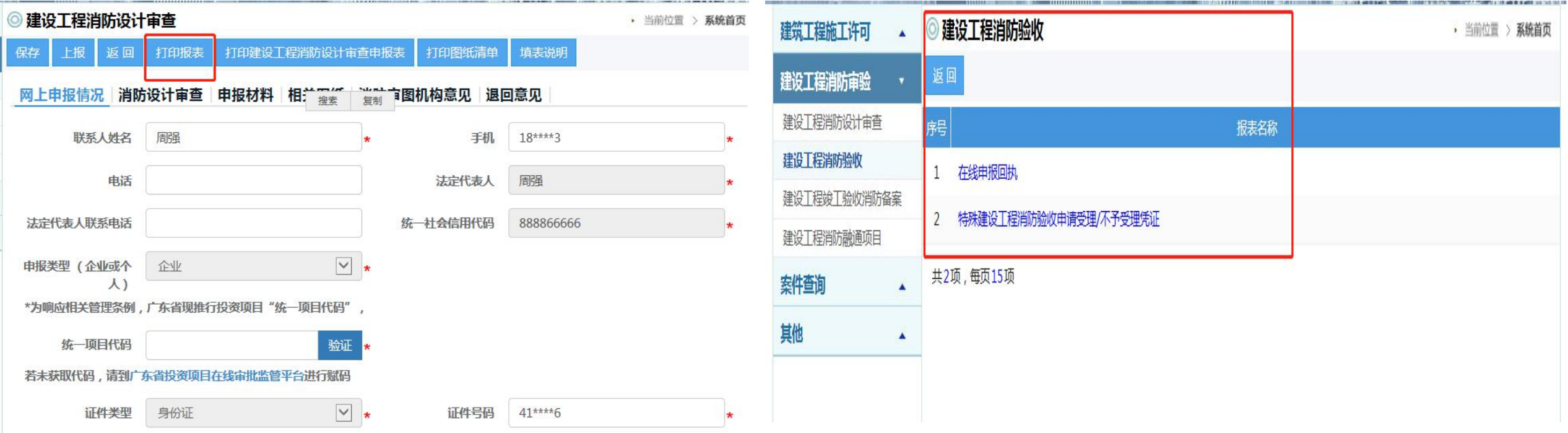

全网办: 消防业务办理过程中, 发送短信提醒, 在线打印回执报表, 文书, 打造"不见面" 审批。

# 四、消防验收(备案)申报

# **4.2** 联合验收申报

## 广州市住房和城乡建设局等7部门关于印发广州市房屋建 筑工程竣工联合验收工作方案 (5.0版) 的通知

发布日期: 2022-11-25 浏览次数: 8033

各有关单位:

为贯彻落实《国务院关于开展营商环境创新试点工作的意见》(国发〔2021〕24号)精神,根据《广州市建 设国家营商环境创新试点城市实施方案》(穗府〔2022〕1号)相关要求,持续推进工程建设项目审批制度改革, 进一步优化我市房屋建筑工程竣工联合验收实施方式,结合相关工作运行情况,市住房城乡建设局等7部门联合制 定了《广州市房屋建筑工程竣工联合验收工作方案(5.0版)》。现印发给你们,请认真遵照执行。

请点击下载浏览: 广州市房屋建筑工程竣工联合验收工作方案(5.0版)

广州市住房和城乡建设局 广州市规划和自然资源局 广州市水务局

广州市政务服务数据管理局 广州市档案局 广州市气象局

广东省通信管理局广州市通信建设管理办公室

2022年11月16日

【文件解读】《广州市房屋建筑工程竣工联合验收工作方案 (5.0版)》的政策解读

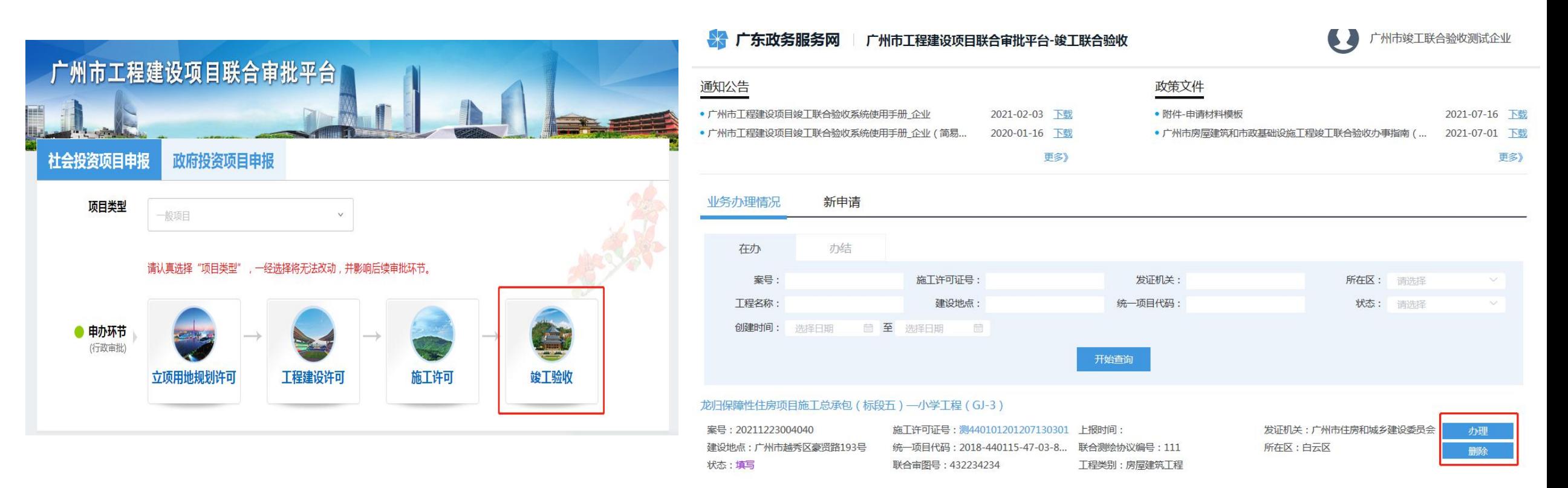

> 建设单位访问联合审批平台,通过省统一身份认证登录后,选择【竣工验收】进入 联合验收申报系统。联合审批平台网址: https://lhsp.gzonline.gov.cn

广东政务服务网 广州市工程建设项目联合审批平台-竣工联合验收

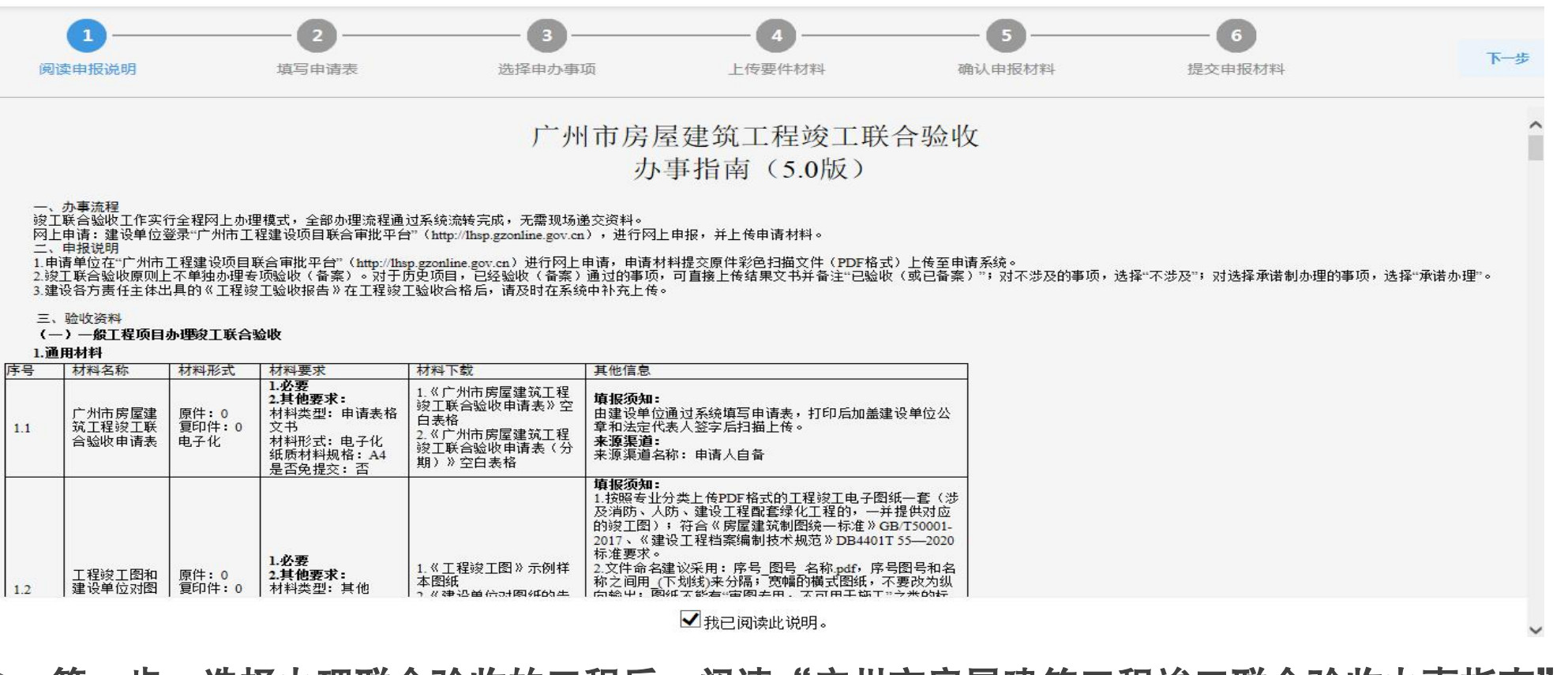

### 第一步:选择办理联合验收的工程后,阅读"广州市房屋建筑工程竣工联合验收办事指南"勾选

### "我已阅读此说明" 。

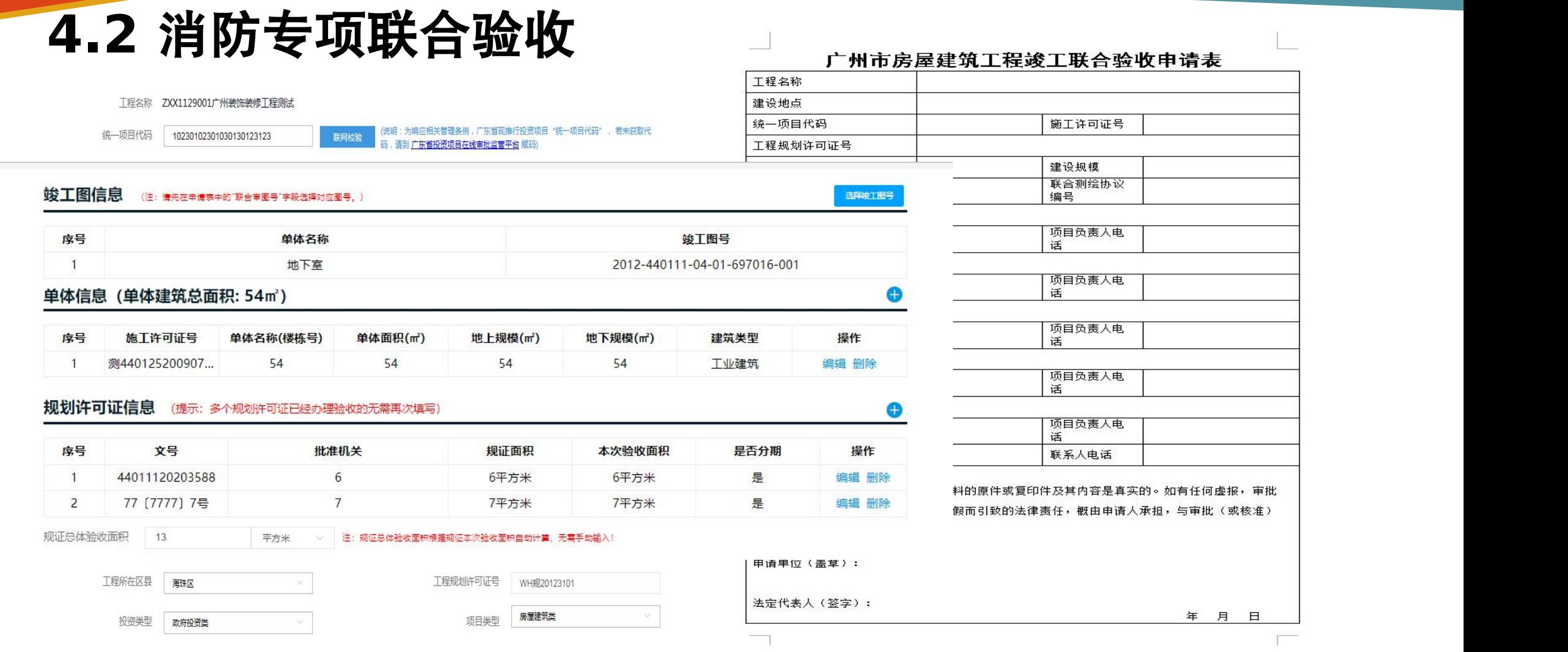

第二步:填写联合验收申请表后,保存申请信息,并打印联合验收申请表签字盖章后回传系统。

广东政务服务网 广州市工程建设项目联合审批平台-竣工联合验收

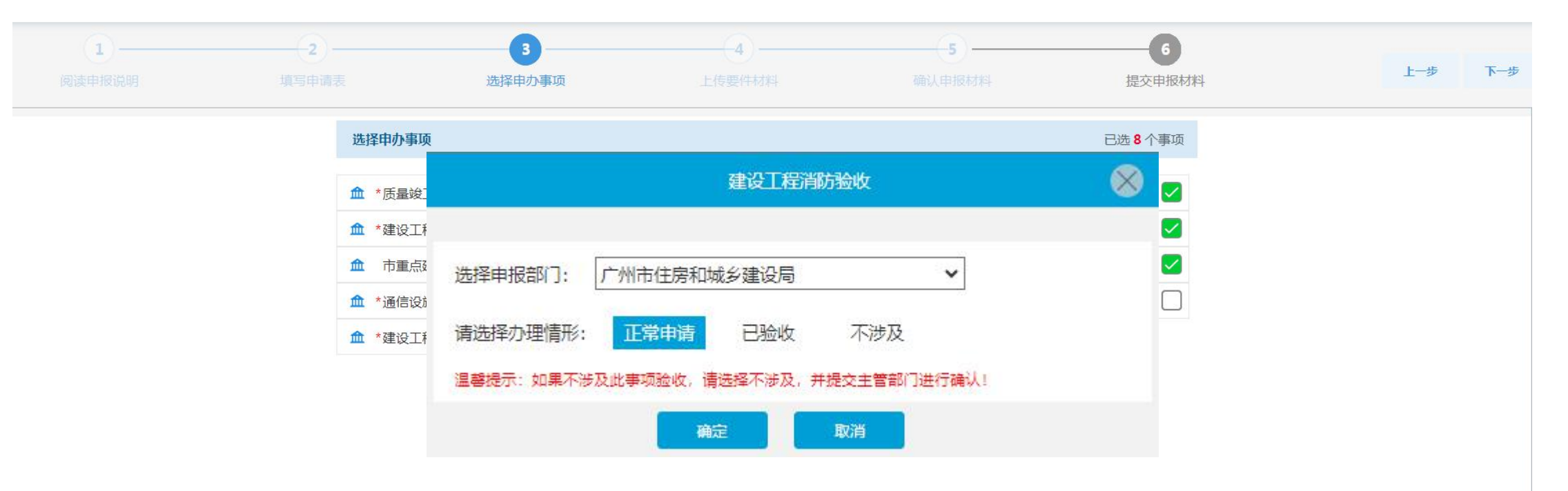

➢ 第三步:建设单位根据项目实际情况,对需要办理验收的事项选择"正常申请";对已经验收通 过的事项选择"已验收";对不涉及的事项,选择"不涉及";对承诺办理的事项选择"承诺办 理" , 系统推送至各专项主管部门进行审核。

 $\rightarrow$ 

广东政务服务网 | 广州市工程建设项目联合审批平台-竣工联合验收

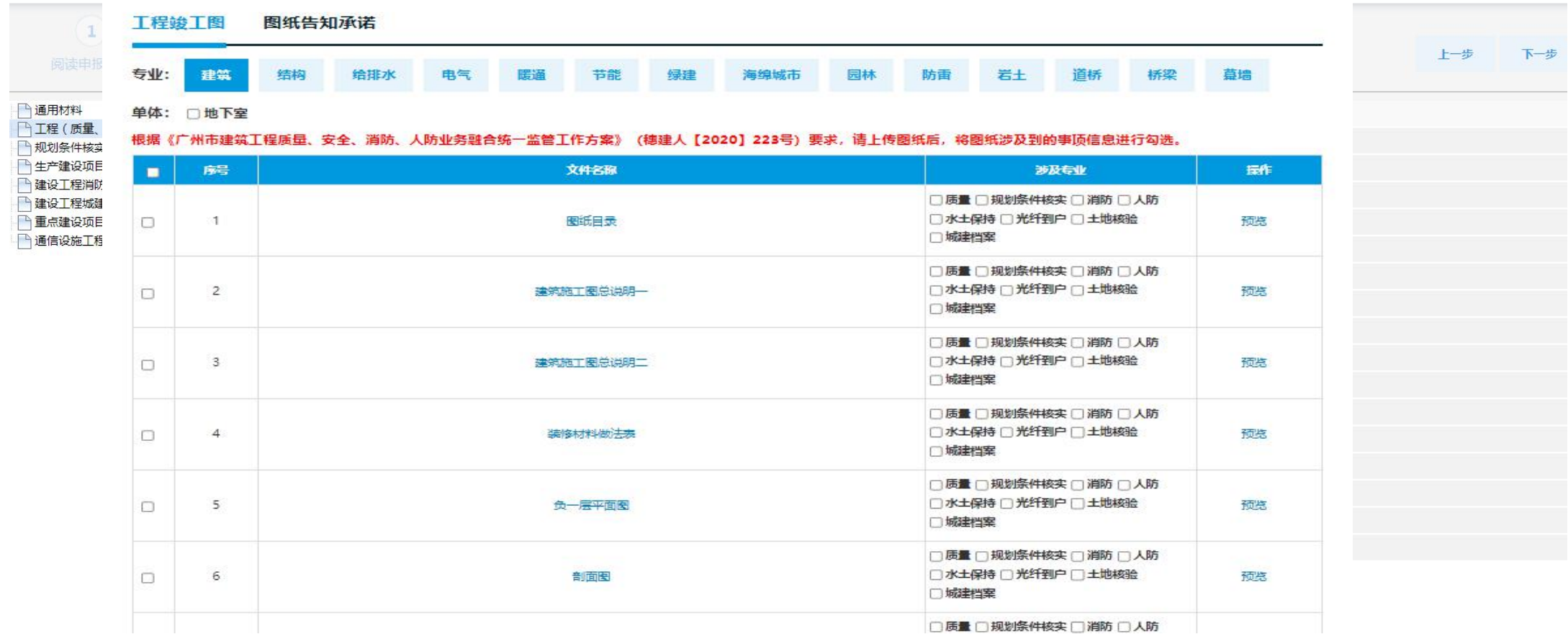

第四步:上传联合验收所需材料。工程竣工图由申请表填写的竣工图单体信息自动关联电子审图

系统图纸,无需手动上传。

广东政务服务网 | 广州市工程建设项目联合审批平台-竣工联合验收  $\mathbb{R}$ 

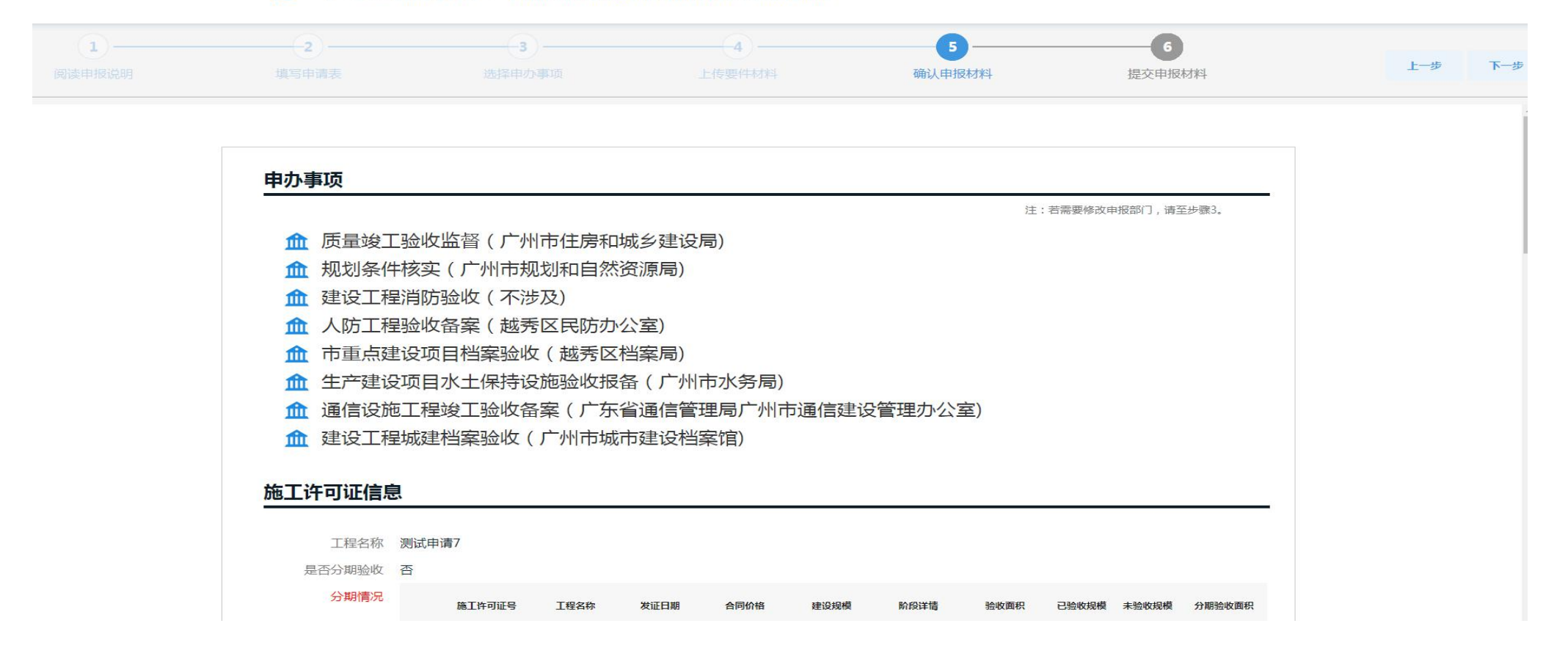

第五步:确认申报材料,确认材料是否填写完整,确认无误后点击下一步。

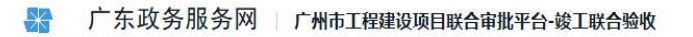

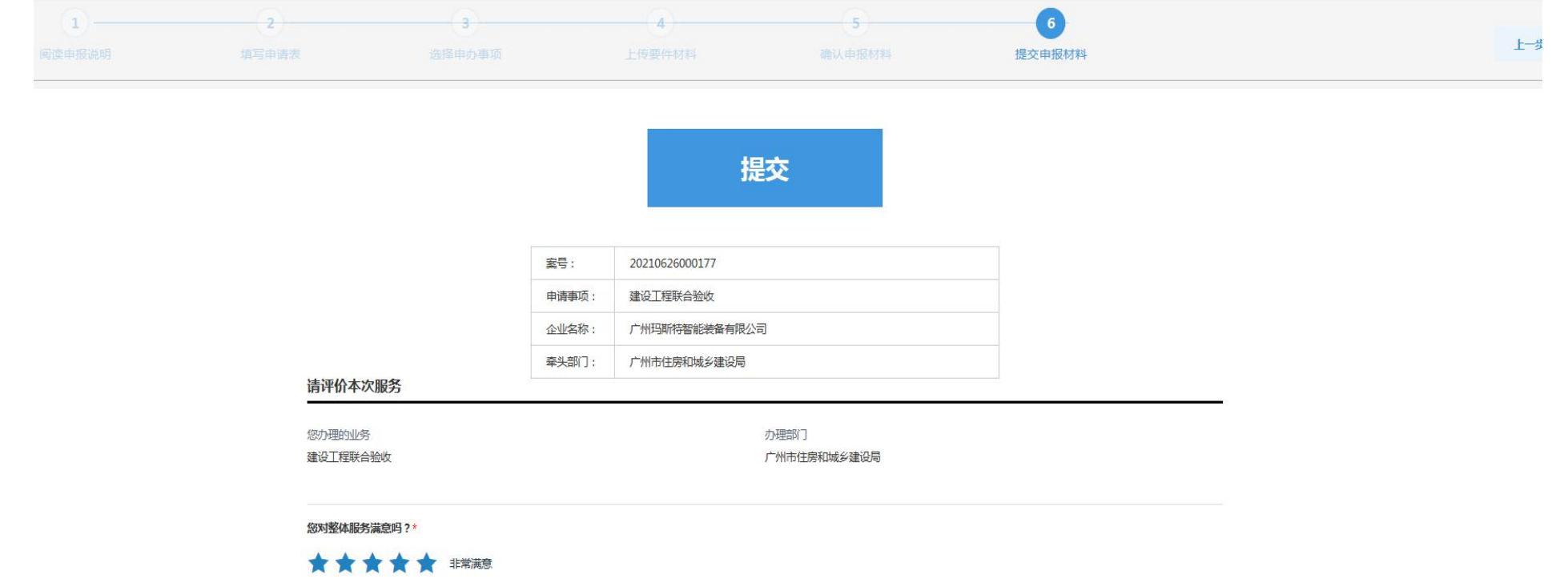

第六步:点击提交按钮,系统根据建设单位所选部门自动推送至各专项部门进行审批。

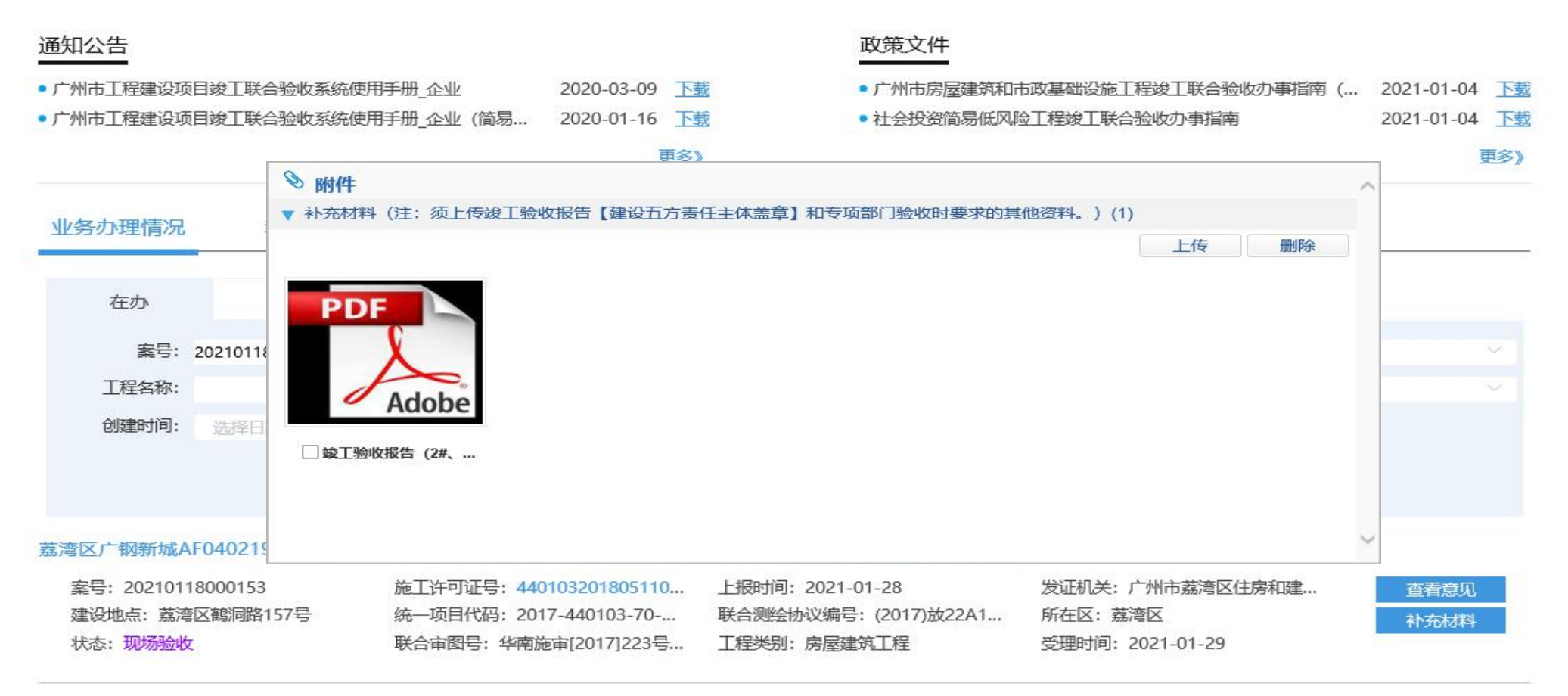

### 案件进入现场验收环节后:企业可根据验收部门要求进行补充材料上传。

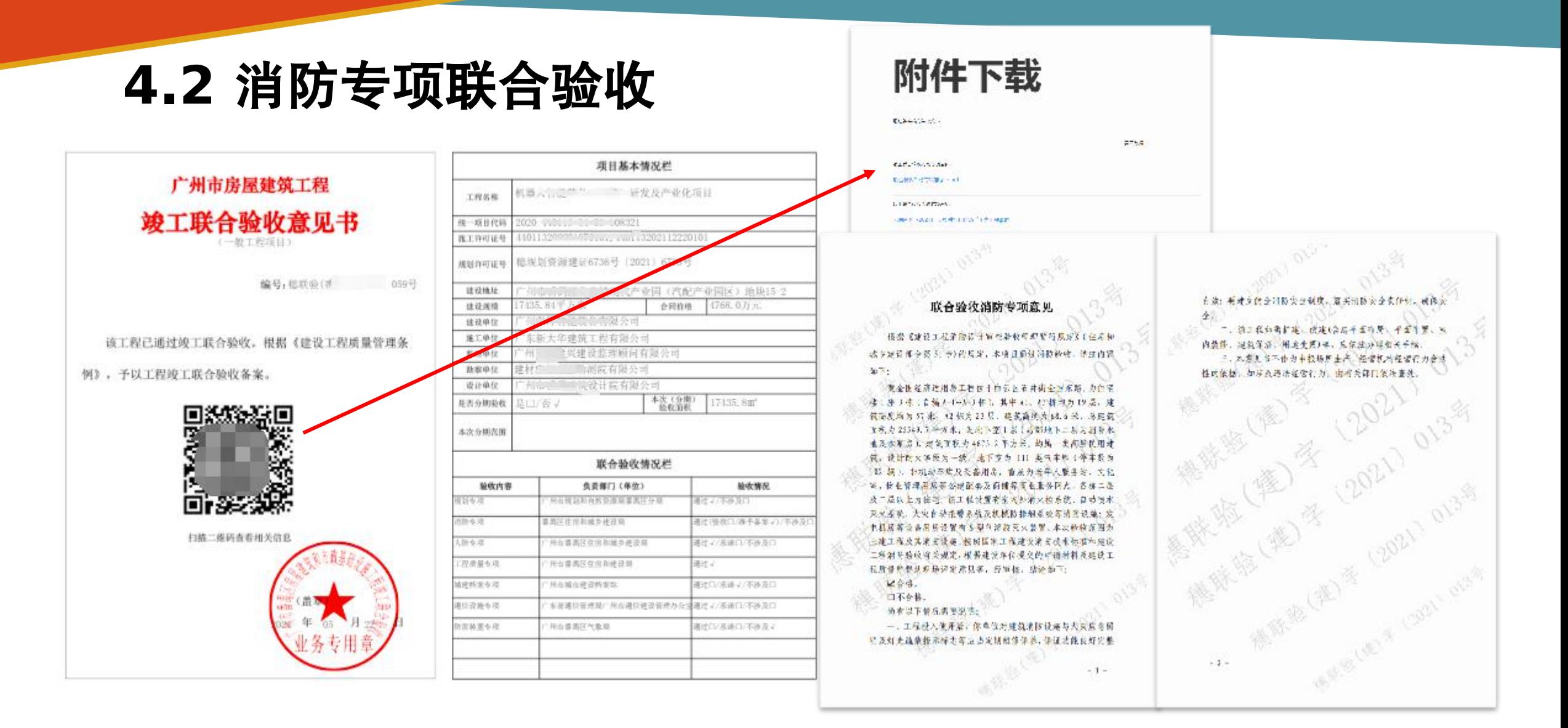

全部专项验收通过后,系统发放《广州市房屋建筑工程竣工联合验收意见书》;

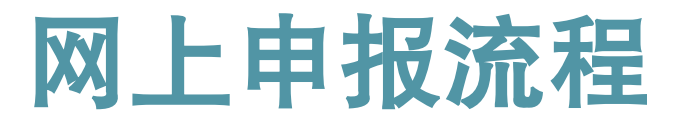

一网统办

- > 2021年7月20日, 在国内率 先发布广州建设工程消防服 务平台
- > 涉及需要消防全部业务, (房建和非房建)全部在平<br>台找到入口
- > 网址: 8000/

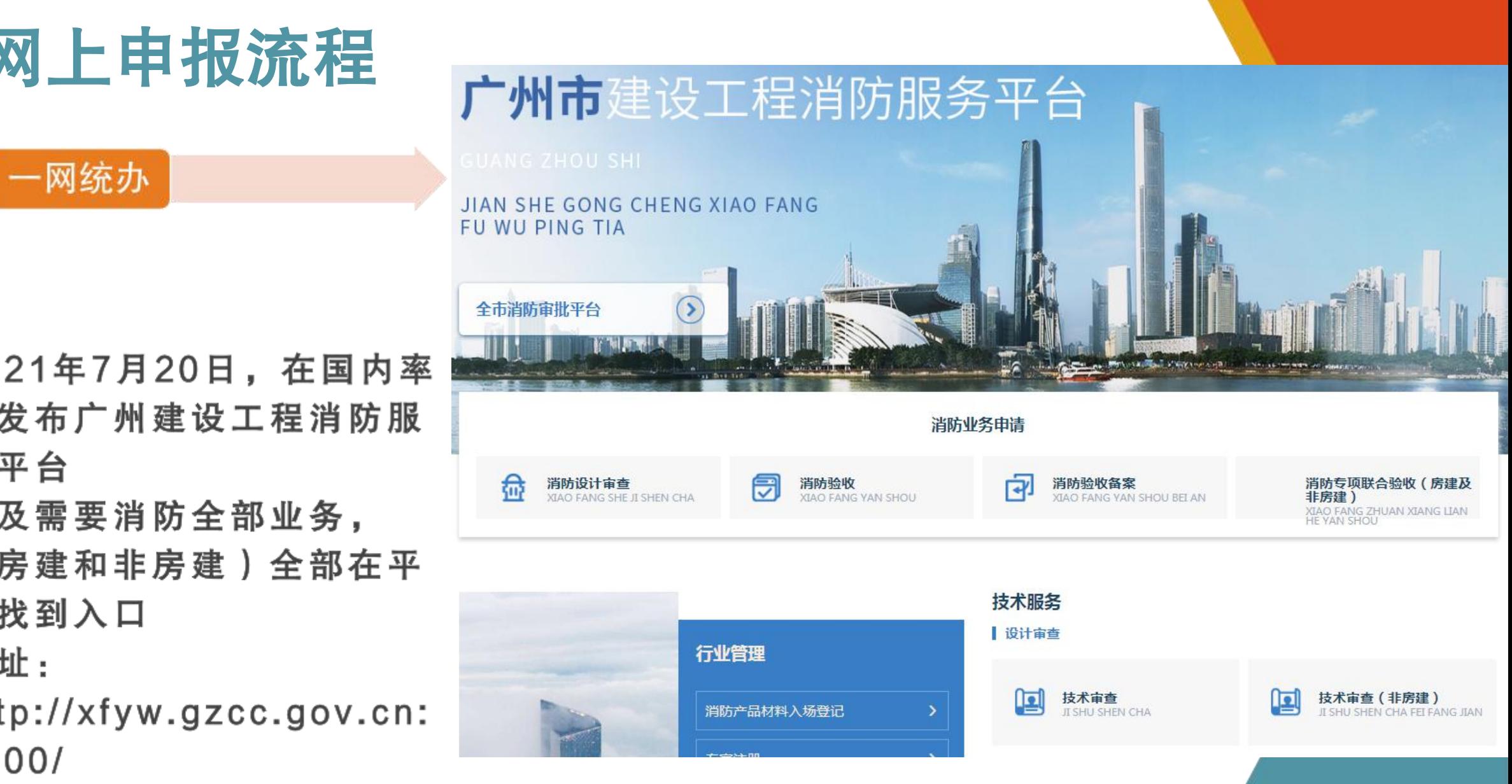

# 四**.**网上申报流程**02.**设计审查申报

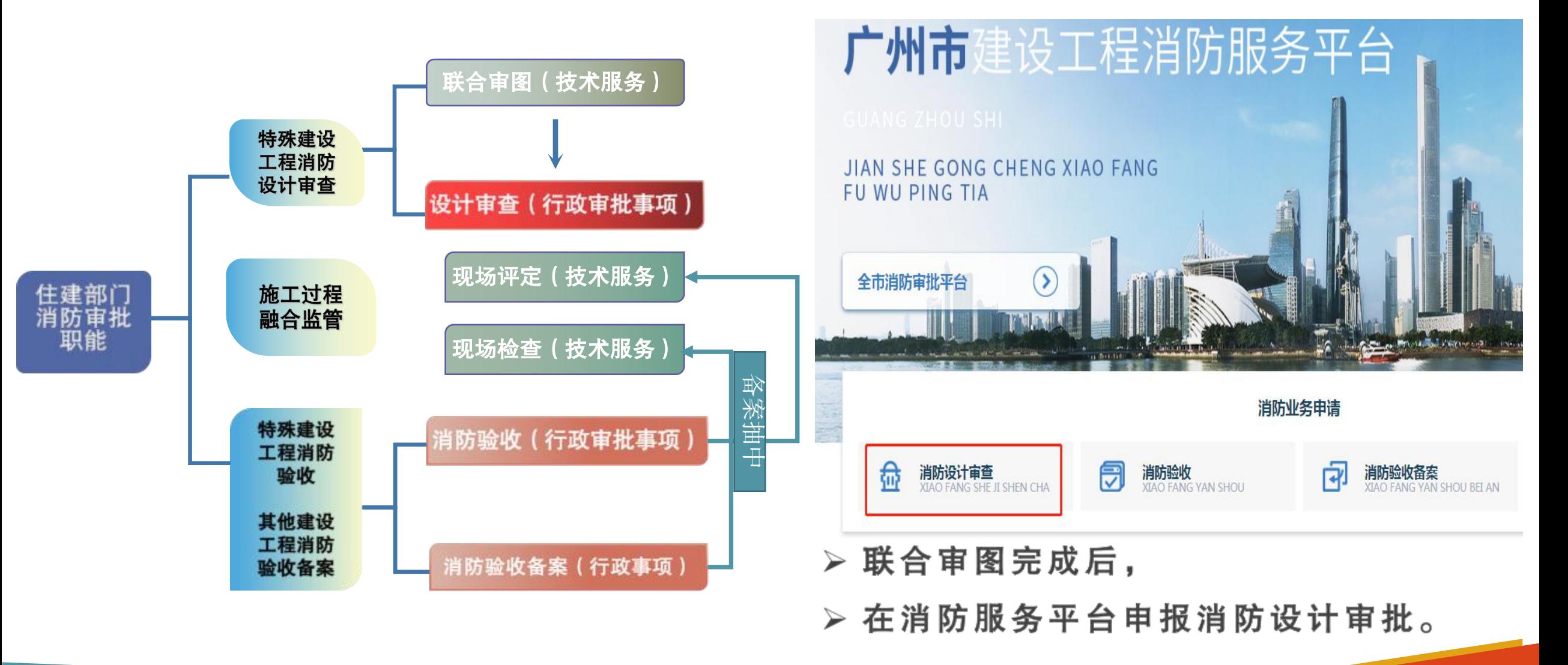

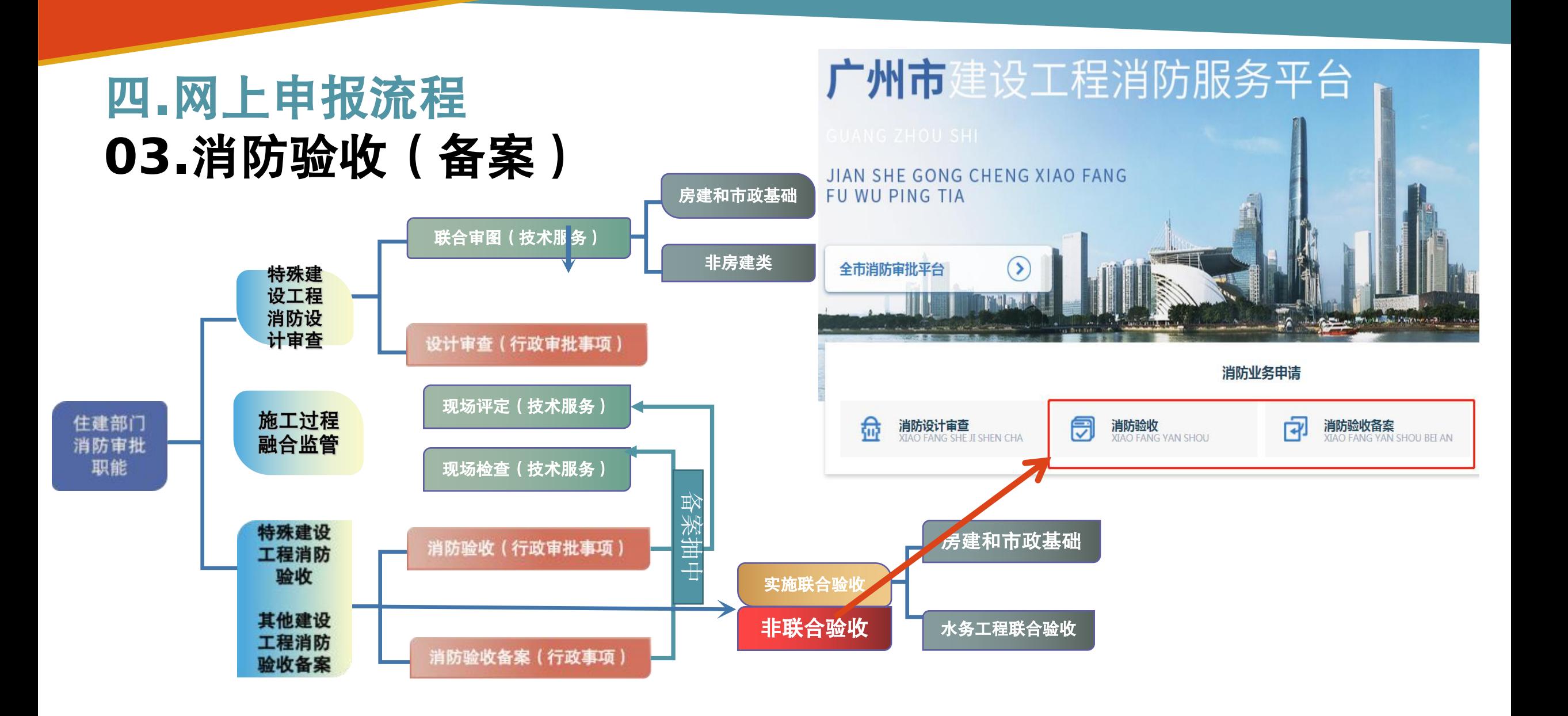

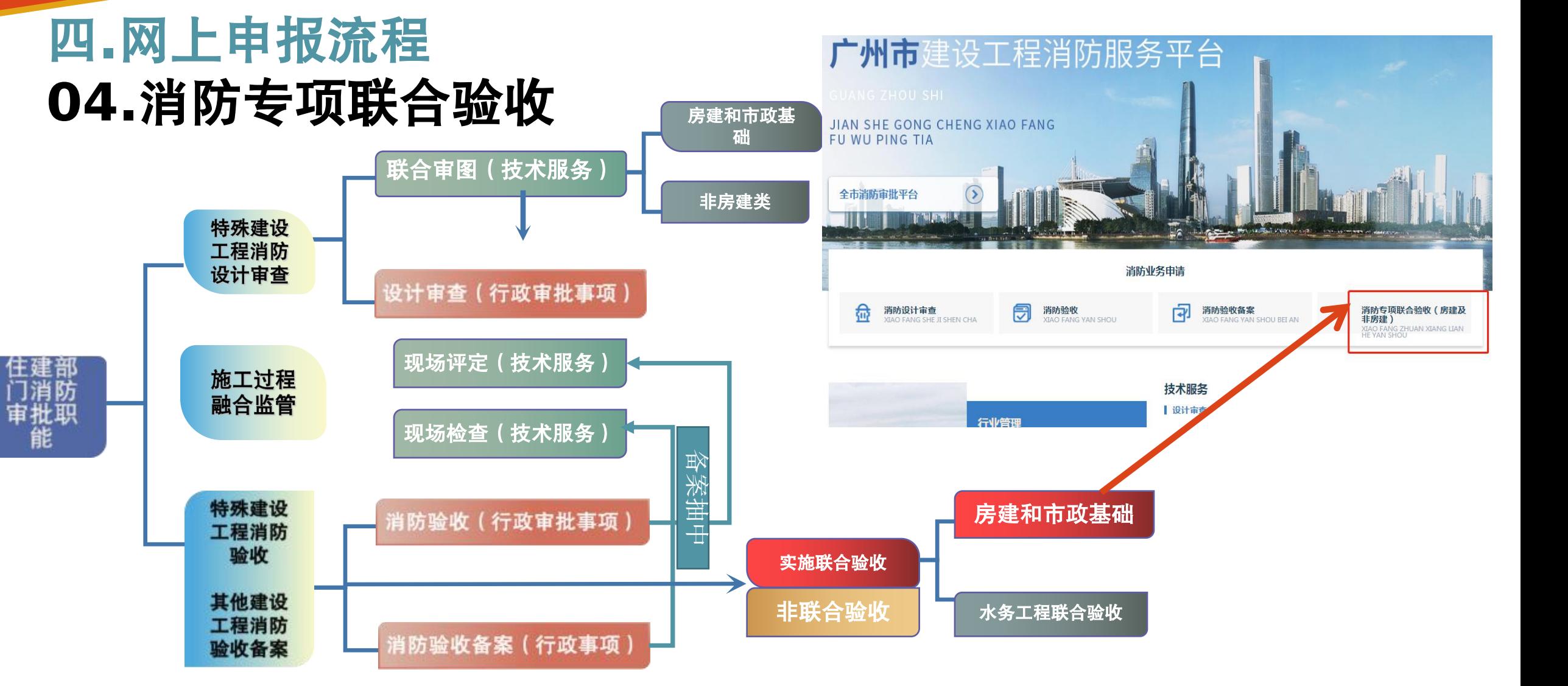

> 2021年1月15日, 消防验收 (备案) 纳入房建和市政基础设施联合验收

> 2022年11月16日起, 房建和市政基础设施联合验收优化升级至5.0

# **.**救援部门及镇街执法信息共享

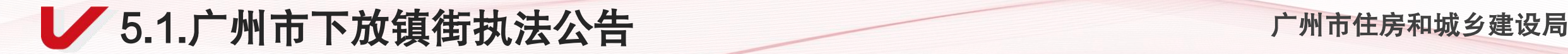

# 1、广州市下放镇街执法公告

广州市人民政府关于镇街综合行政执法的公告 (穗府〔2021〕9号)

一、《广州市调整由镇街实施的综合行政执法职权事项目录》(行政处罚权事项 )详见本公告附件。

二、上述行政处罚权调整由镇街实施后,与之相关的行政检查权、行政强制措施权 由镇街一并实施。

三、各镇街自2021年9月15日起实行综合行政执法。

。。。。。。

### 2.镇街行政处罚相关法条 广州市住房和城乡建设局

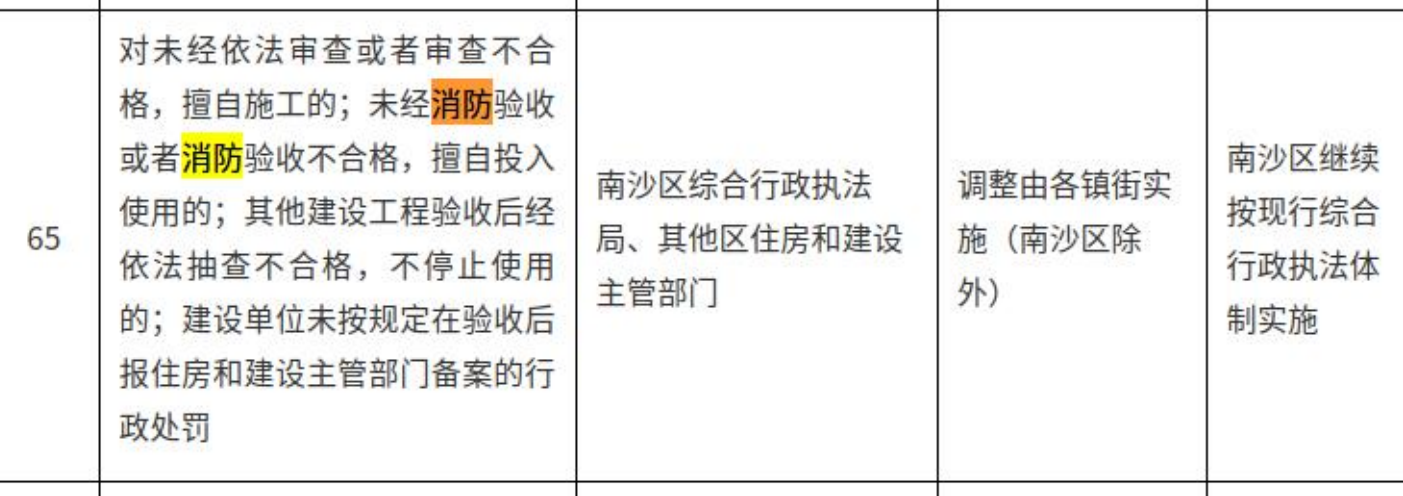

### 第六章 法律责任

第五十八条 违反本法规定,有下列行为之一的,由住房和城乡建设主管部门、消防 救援机构按照各自职权责令停止施工、停止使用或者停产停业,并处三万元以上三十万 元以下罚款:

(一) 依法应当进行消防设计审查的建设工程,未经依法审查或者审查不合格,擅自 施工的;

(二) 依法应当进行消防验收的建设工程,未经消防验收或者消防验收不合格,擅自 投入使用的;

(三) 本法第十三条规定的其他建设工程验收后经依法抽查不合格,不停止使用的;

(四)公众聚集场所未经消防安全检查或者经检查不符合消防安全要求,擅自投入使 用、营业的。

建设单位未依照本法规定在验收后报住房和城乡建设主管部门备案的,由住房和城乡

55

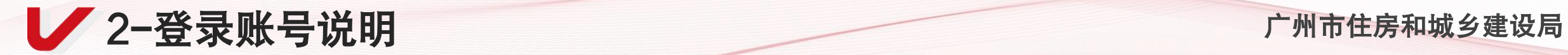

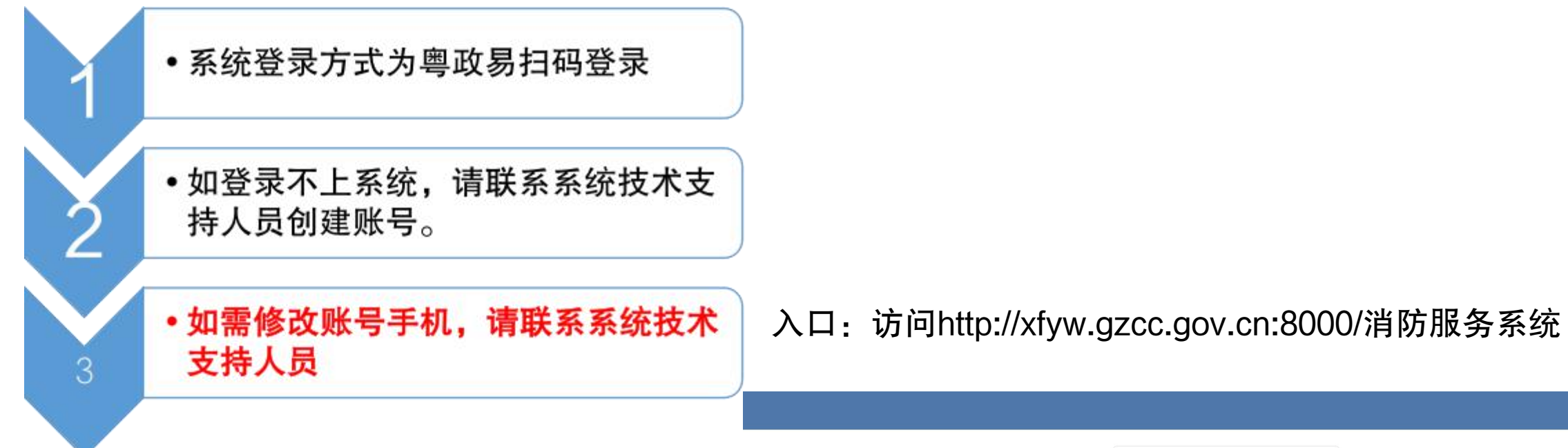

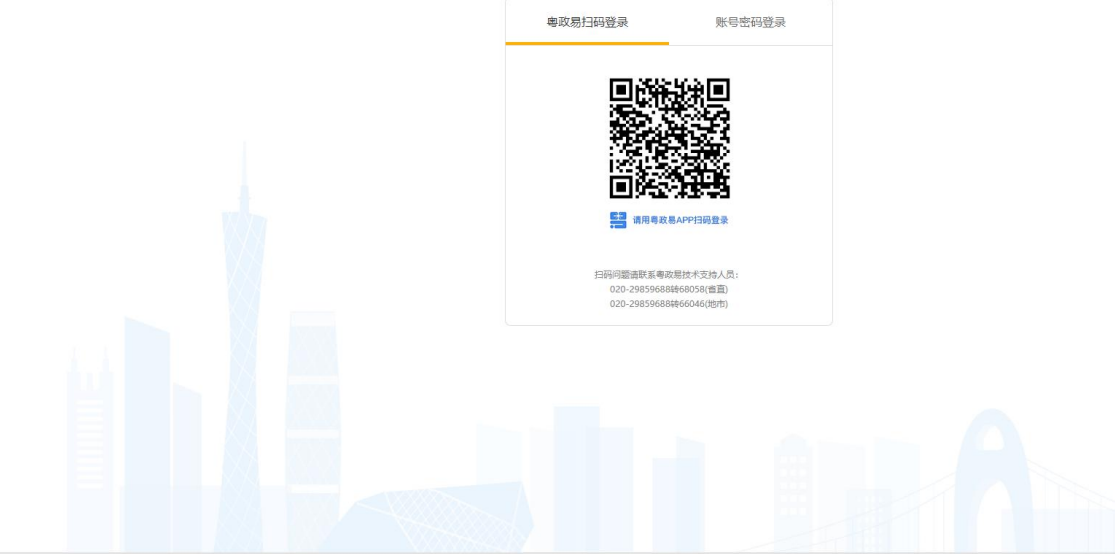

主办: 广东省政务服务数据管理局 承办: 数字广东网络建设有限公司

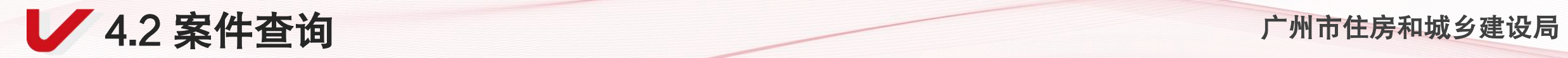

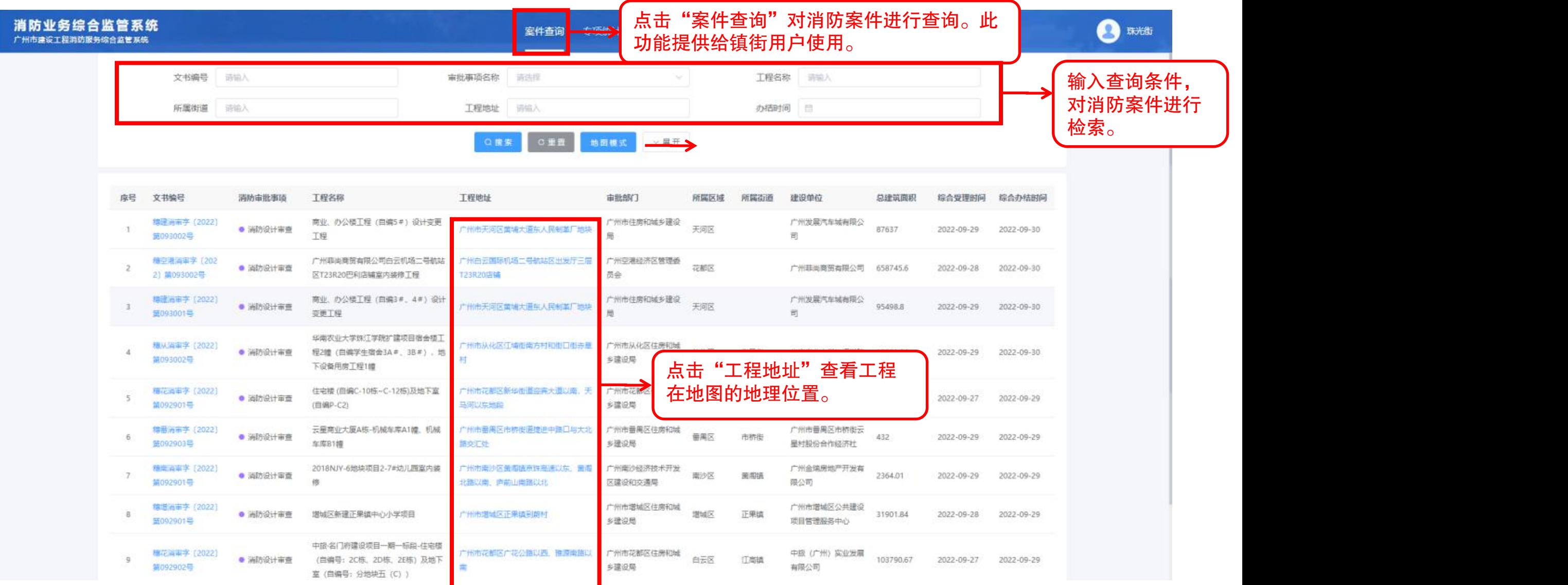

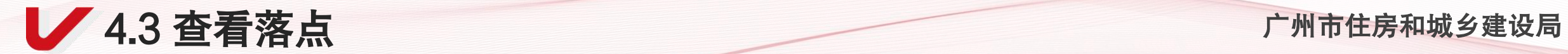

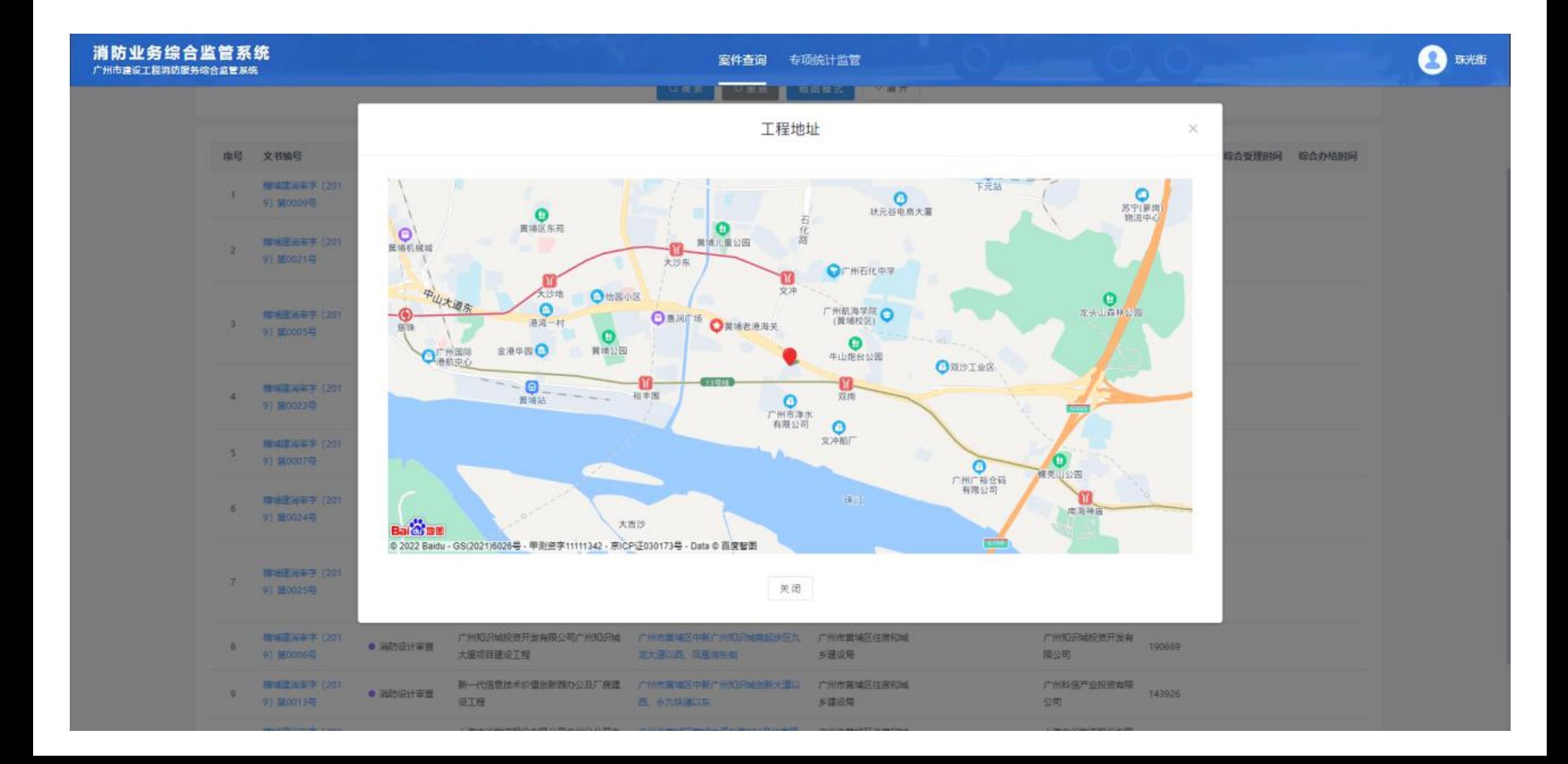

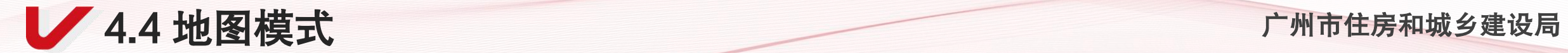

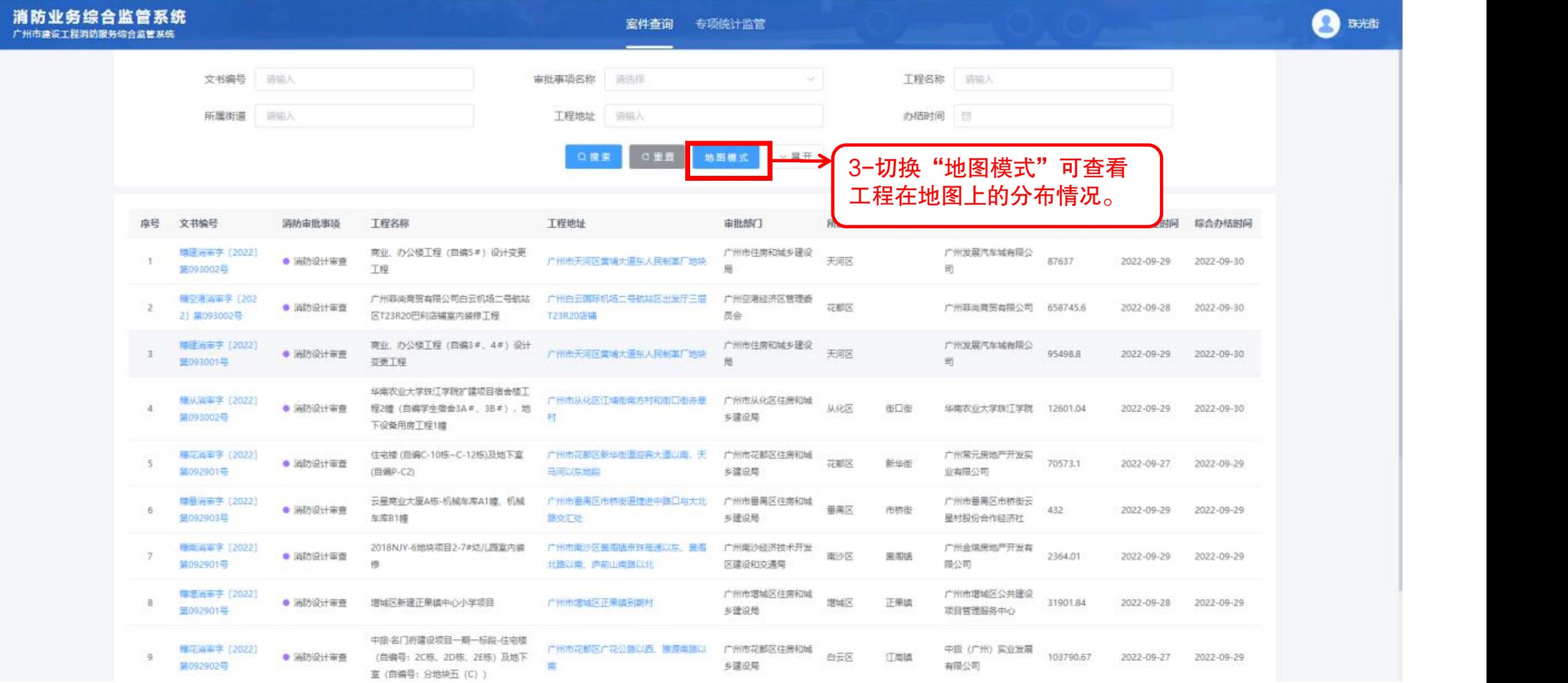

● 1.5 地图模式 インコン インタン インタン ア州市住房和城乡建设局

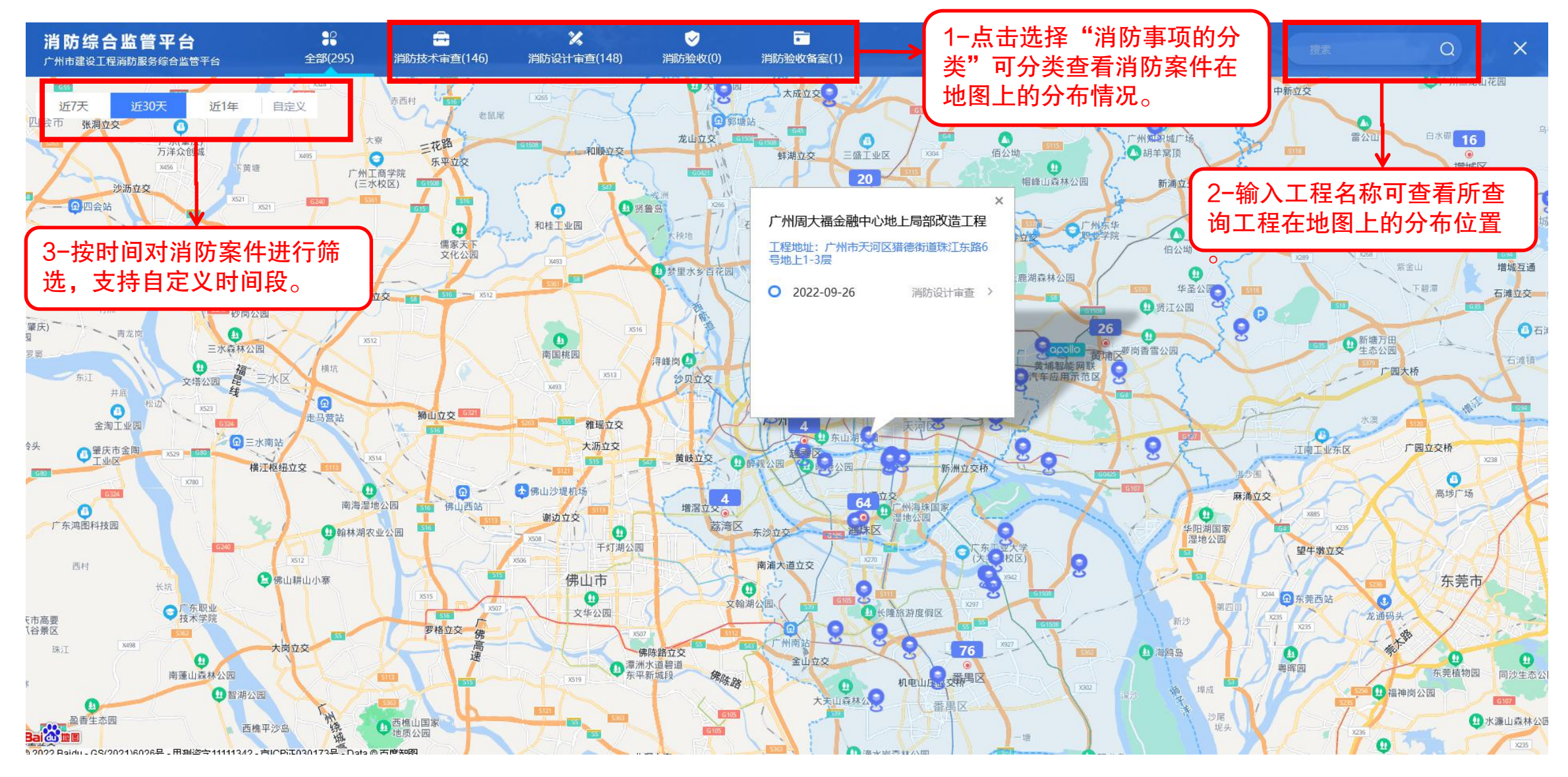

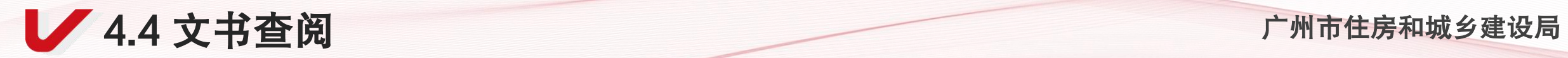

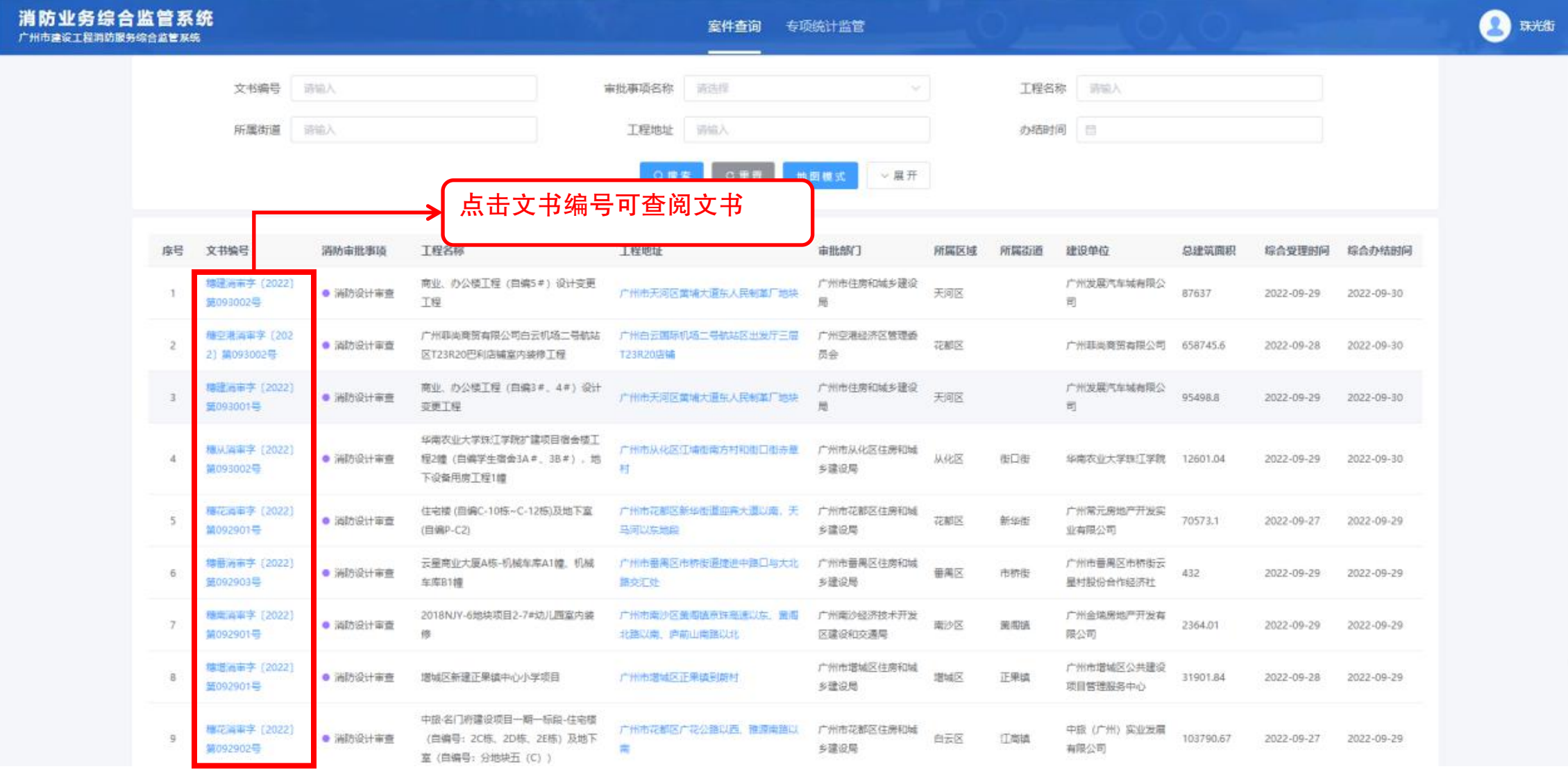

● 1.4 文书查阅 インタン インタン インタン インタン ア州市住房和城乡建设局

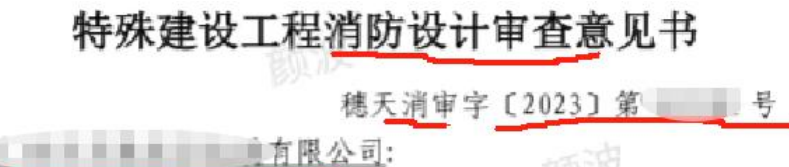

依据《中华人民共和国建筑法》、《中华人民共和国消 防法》、《建设工程质量管理条例》、《建设工程消防设计审 查验收管理暂行规定》等有关规定, 我局对你单位申请的 商业办公楼工程(自编单■■业大厦1#、2#)新建工程 项目 [广州市天河区住建和园林局行政审批事项收件编号 (穗天消审凭〔2023〕第 (二三) 号) 进行受理, 该项目为 方 -- - - - 方施工图审查中心有限公司审查合格(编号  $2018 - 440106 - 72$ 

该工程位于天河区天耳 的第三 真听云器以西地 段, 拟建商业办公楼工程 2 幢 (自编 - 鳳 鳳 业大厦 1#、 2#): 1、 车 大厦 1#: 地上 14 层, 地下 2 层 (集中 地下室), 建筑高度 65.65 米, 总建筑面积为 42430.45 平 方米(其中商业7653.47平方米,办公19735.09平方米, 其他 15.8平方米, 地下设备用房 3452.8 平方米, 地下非 机动车库 248.51 平方米, 地下机动车库 10184.93 平方 米, 屋顶梯屋及电梯机房 292.68 平方米, 其他公共开放空 间不含架空层 847.17 平方米, ), 地上建筑面积 28544.21 平方米, 地下建筑面积13886.24平方米, 属一类高层民用

房、非机动车库、机动车停车库(包含充电桩停车位 等, 负二层为机动车停车库 (不包含充电桩停车位)、设备 房等。2、车陂商业大厦 2#: 地上10层 (第1层至第3层 除外,部分7层),建筑高度47.25米,建筑面积为 6198.92 平方米 (其中办公 6033.28 平方米; 屋顶梯屋及电 梯机房 165.64 平方米), 属二类高层公共建筑, 耐火等级 一级。第4至10层为办公。消防控制中心设置在首层,可 直通室外。该工程设计有机械防排烟系统、室内外消火栓 系统、自动喷水灭火系统、泡沫-水喷淋灭火系统、气体灭 火系统、移动灭火器、火灾自动报警系统、消防广播系 统、应急照明和疏散指示系统、电气火灾监控系统、消防 设备电源监控系统等消防设施。根据《建设工程消防设计 审查验收管理暂行规定》第二十四条以及《建设工程消防 设计审查验收工作细则》第五条规定, 依据广东华南建筑 设计施工图审查中心有限公司对本项目消防设计文件出具 的消防设计文件技术审查合格书, 经程序性审查, 提出意 见如下:

一、该工程消防设计审查合格

二、工程建设中使用的消防产品应选用具备消防产品 市场准入要求的合格产品。

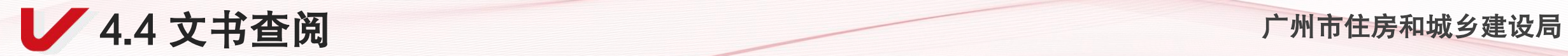

 $\sim$  $\overline{\phantom{a}}$ 

 $\sim$ 

and a

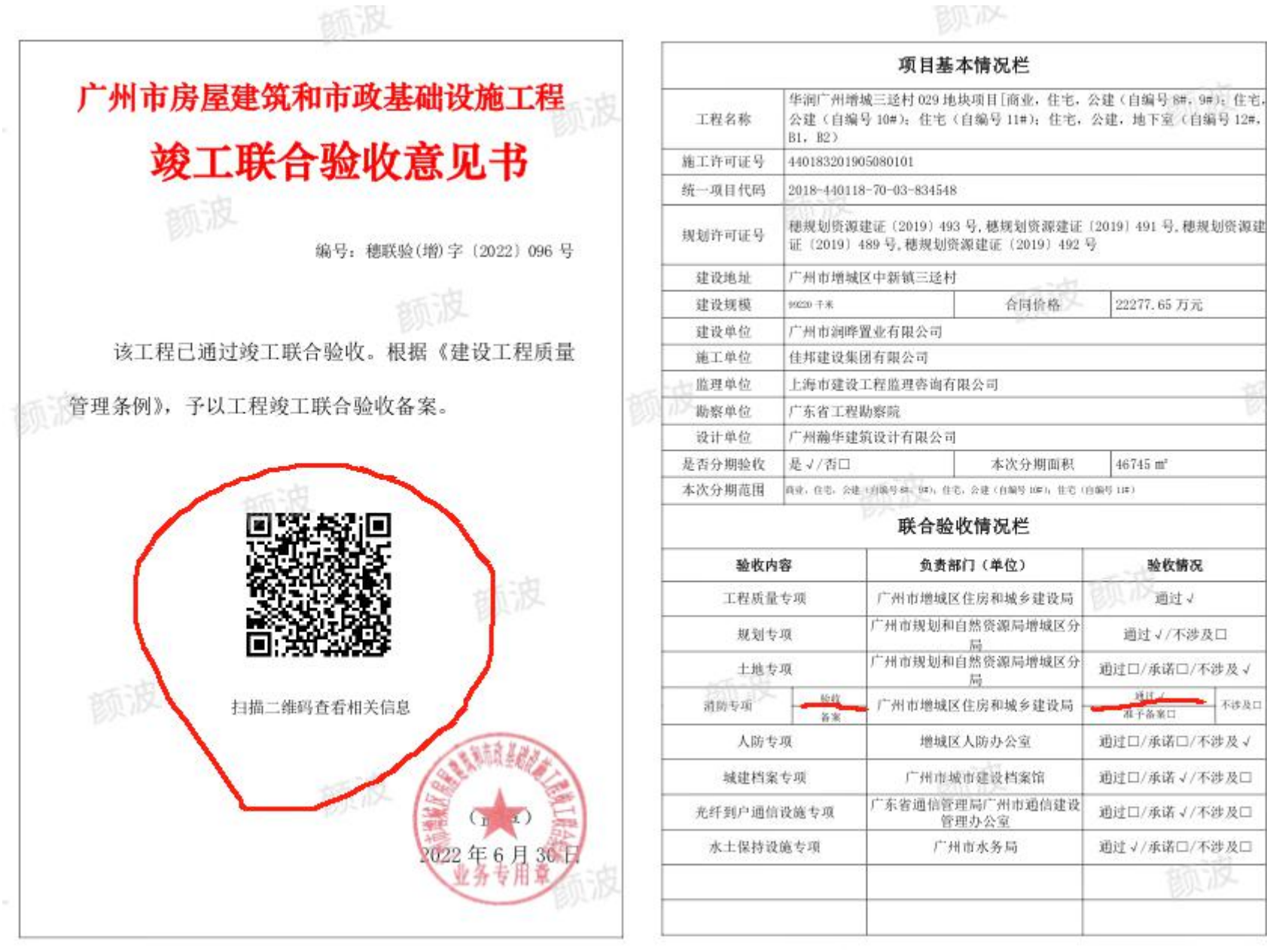

 $\sim$  weight

# **.**行业信用管理

### 广州市住房和城乡建设局关于印发广州市建设工程消防设计审查验收信用信息管理办法的通知

各区人民政府各有关单位:

为推进我市建设工程消防设计审查验收行业信用体系建设,加强信用信息管理,规范行业市场秩序,营造公平竞争、诚信守法市场环境,提高行业监管 ·和服务水平,促进行业健康、有序发展,依据《建设工程消防设计审查验收管理暂行规定》 (中华人民共和国住房和城乡建设部令第58号) 《广东省社会信 \_用条例》 《国务院办公厅关于加快推进社会信用体系建设构建以信用为基础的新型监管机制的指导意见》 (国办发〔2019〕35号)等有关规定,我局制定了 《广州市建设工程消防设计审查验收信用信息管理办法》,现印发给你们,请遵照执行。

特此通知。

广州市住房和城乡建设局

2024年4月8日

通过制定《信用管理办法》,对各消防工程建设、施工、设计、监理等参建责任主体在从业过程中不诚信、不规范的 行为纳入信用监管,可以规范市场秩序,促进公平竞争。

本市行政区域内开展建设工程消防建设、设计、施工、监理、检测、技术服务(含施工图审查、含消防技术审查、验 收评定)等活动的单位和相关从业人员。

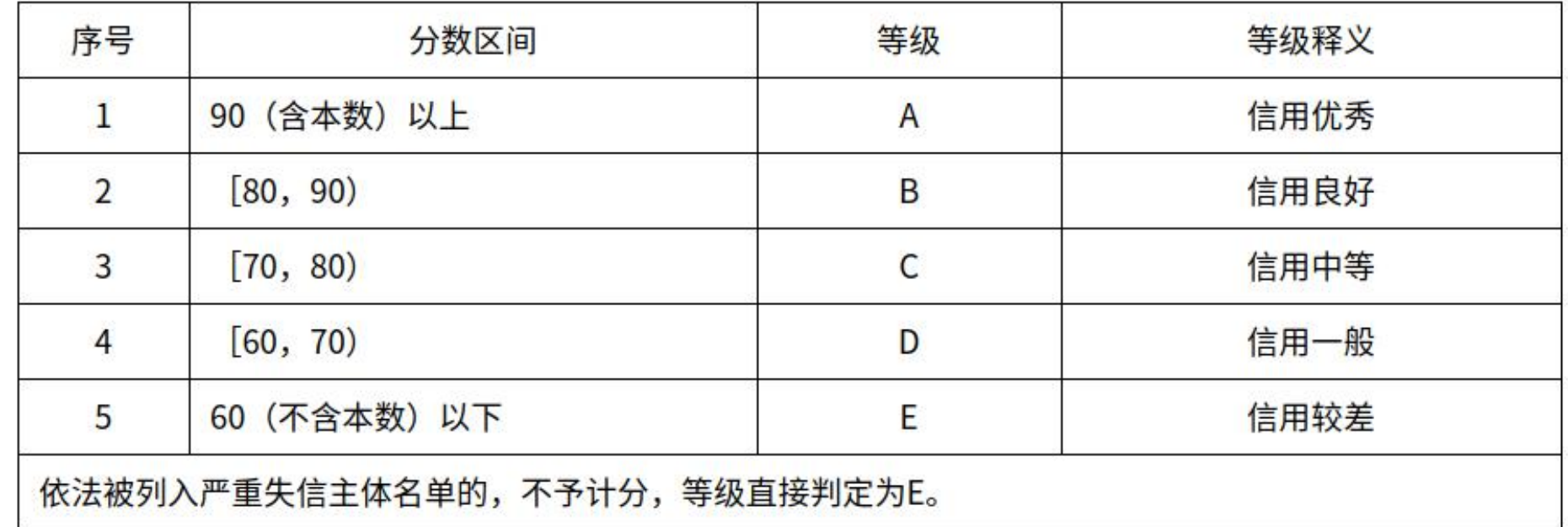

市场主体单位信用分值由基础分、加分、减分构成,计分基础分为70。信用平台自动获取登记 注册基本信息后,市场主体单位即可获得基础分。

按照建设、设计、施工、监理、检测、技术服务(含施工图审查、含消防技术审查、验收 评定)等不同单位类别,具体加分或减分指标内容及分值详见《广州市建设工程消防市场主体 单位信用评价分值计算规则》(简称"《分值计算规则》")

### 广州市建设工程消防市场主体单位信用评价分值计算规则

### (一)建设单位

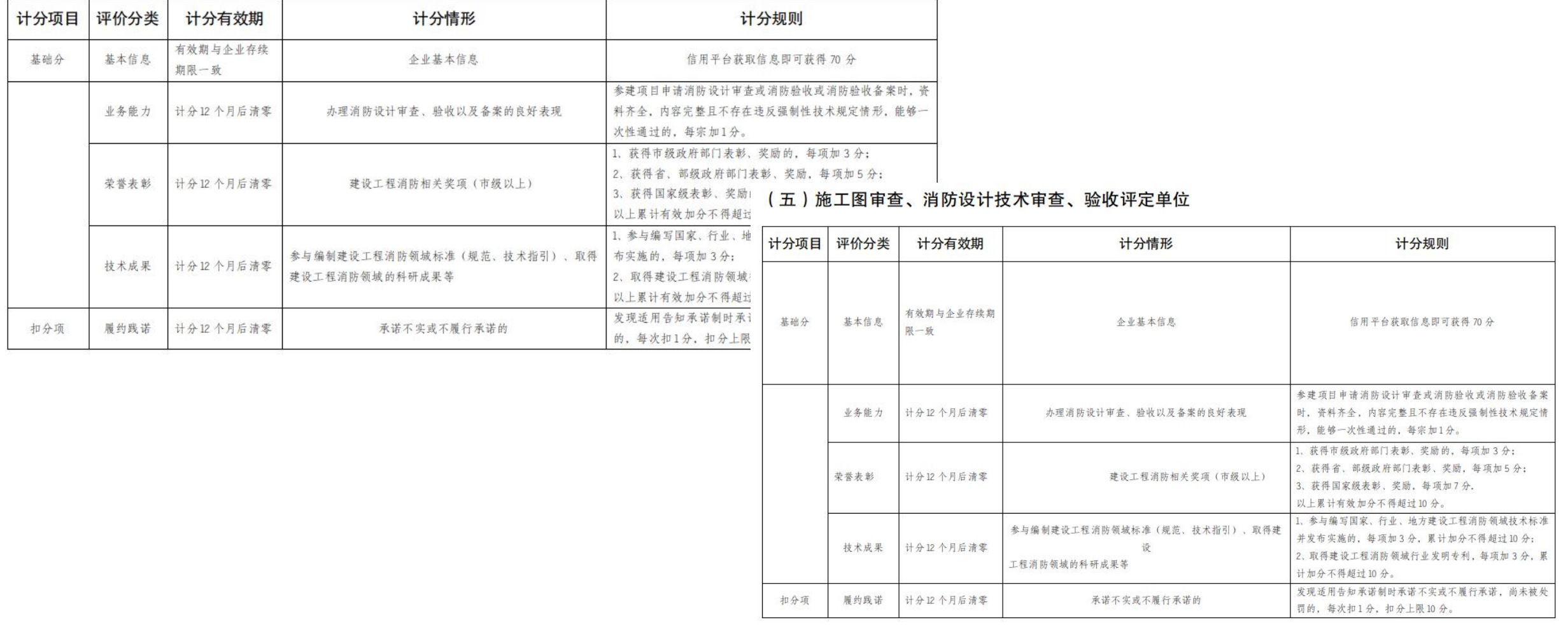

(六)消防检测单位

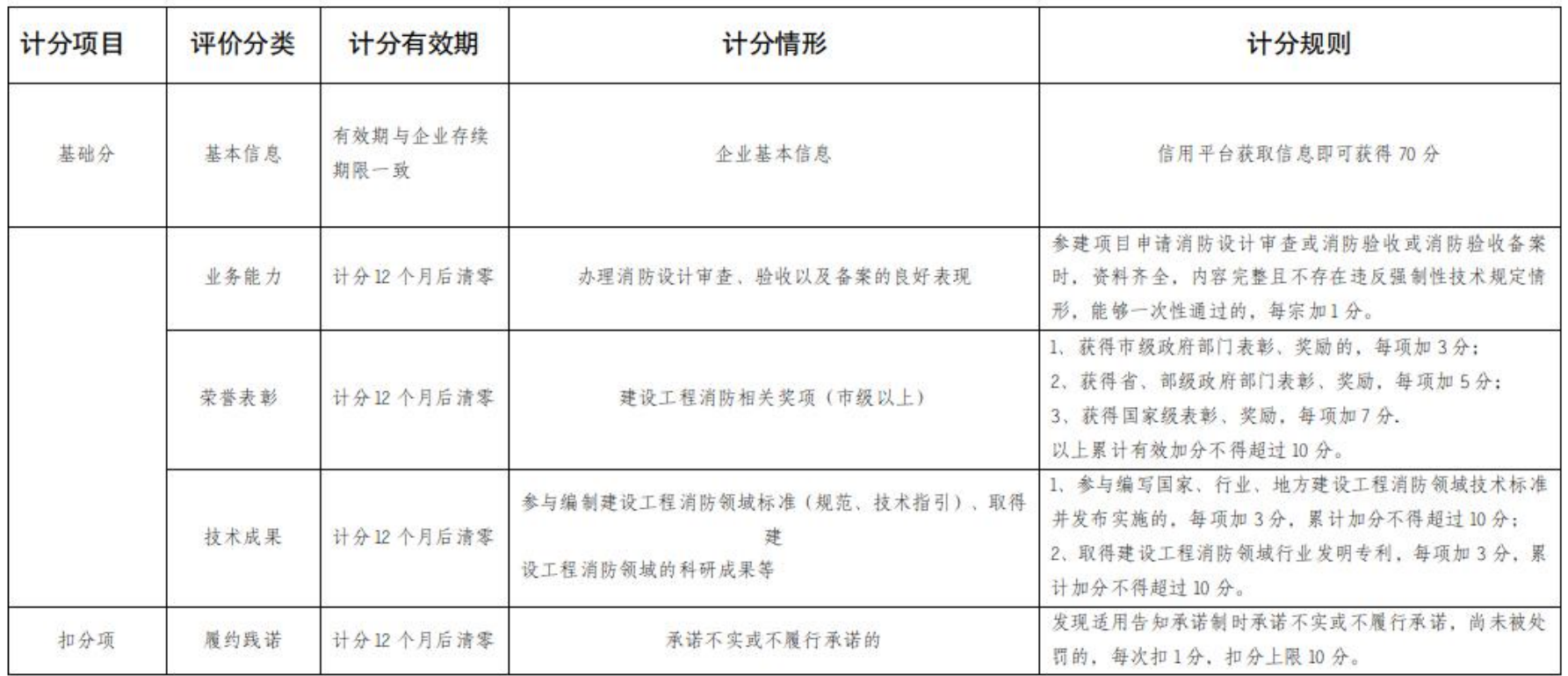

 $\mathcal{L}_{\text{max}}$ 

 $\mathcal{M}$ 

## 消防审验政策**——**详细发文指引

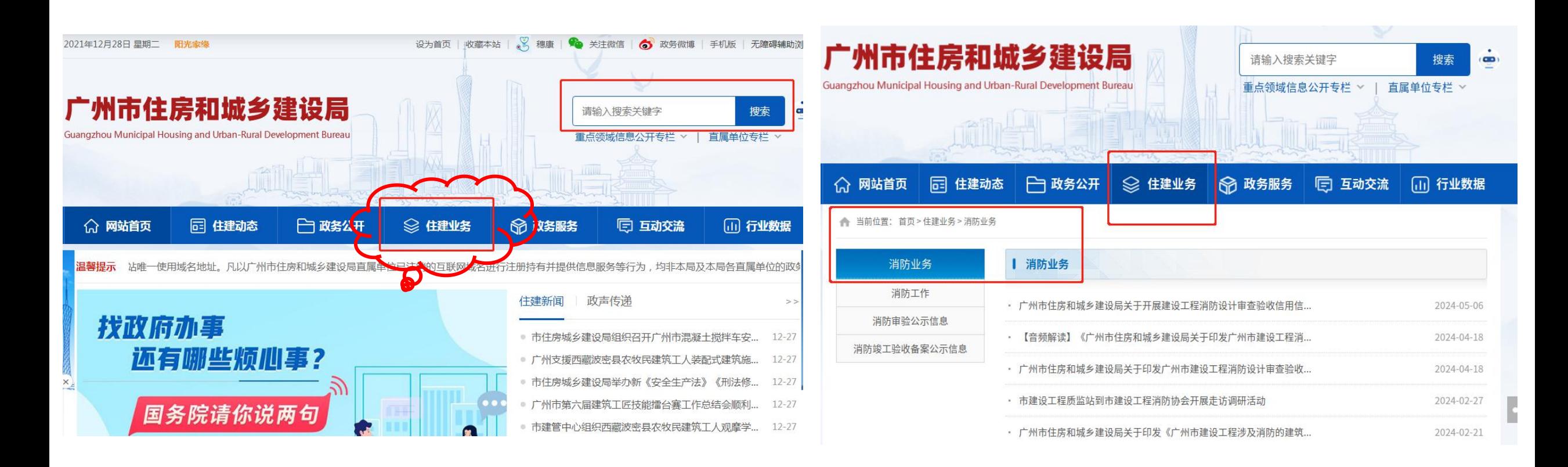

 时间关系,以上为简要概述,消防申报政策所有文件均在住建局官网可下载。 http://zfcj.gz.gov.cn/zjyw/xfyw/index.html

# 市、区住建局消防审批 业务咨询方式

## 三**.**消防审批流程及新政策**-**市、区业务咨询电话

市住建局:**83190780**(设计审查)

**83724797**(验收及备案)

越秀区住建局:**37668817**(设计审查)

海珠区住建局:**89304512**;

荔湾区住建局:**81595725**;

天河区住建局:**85538367**;

白云区住建局:**31214549**。

黄埔区住建局:**82165051**;

花都区住建局**: 36932219**;

番禺区住建局:**84896083**;

**37668822**(验收及备案) 南沙区住建局:**39910646**;

从化区住建局:**87932113**;

增城区住建局:**82751098**(设计审查)

**32820093**(验收及备案)

空港委规建局:**36069270**。

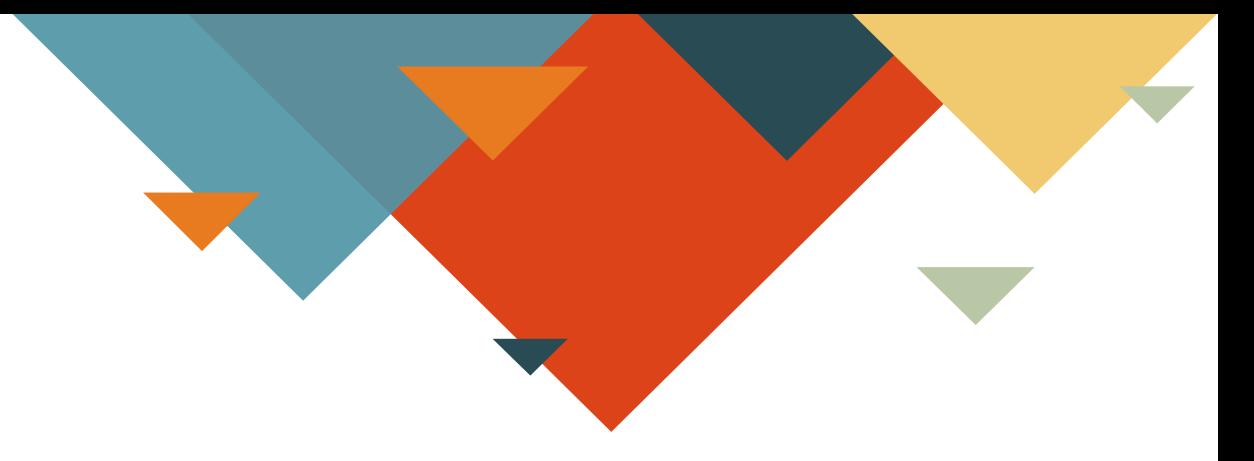

# 讲解完毕,感谢聆听

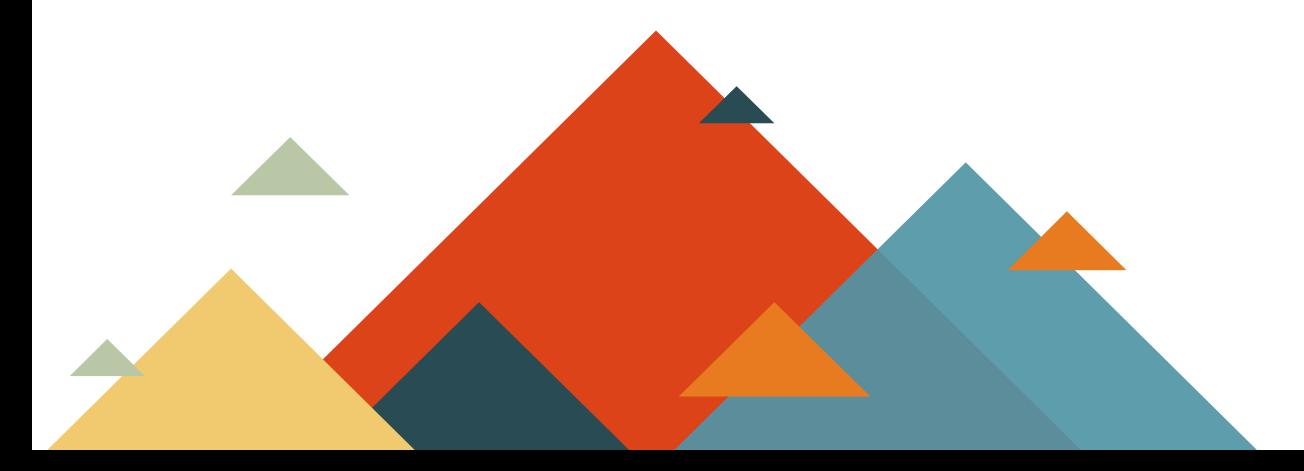